# <span id="page-0-0"></span>**NetPages™ [• Blue](#page-4-0) [• Yellow](#page-31-0)**

©[1994, Aldea Commununications, Inc.](#page-2-0)

**WORLD WIDE Internet GUIDE KEEP UNTIL OCTOBER 1994**

- 
- 

• General Info • White NetPages

[• How to list](#page-5-0) [• Listing indexes](#page-31-0)

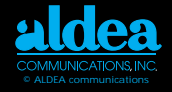

# <span id="page-1-0"></span>**We are in the midst of a global information revolution...**

Establishment of the information superhighway has risen to a top priority among both government and business enterprises. To pinpoint Internet growth in terms of numbers of networks and numbers of users is like trying to hit a moving target—one day it is 10 million users, the next day, 20 million. One thing is certain: soon everyone will be connected to "the Net"!

Commercial networks are the fastestgrowing segment. Network statistics showed that the number of commercially connected networks jumped from 485 to 1,590.

Fnding email addresses or other electronic contact information for people, businesses, or organizations on the Internet is a problem that has been growing in the same magnitude as the Internet itself.

The character of the Internet makes a solution to directory services not easy. Having neither defined shape nor

organization, the Internet is not one place or one company, but a web of thousands of interconnected computer communications networks, reaching out and linking separate islands of computer resources around the world.

NetPages tackles the problem of directory services and commercial advertising on the Net. Well-known in the international Internet community, Susan Estrada and the staff of Aldea Communications have launched an all-out effort to produce the long-awaited and much needed Internet directory.

With the introduction of NetPages, Aldea Communications is achieving a significant milestone in building the information superhighway. Such efforts will make it easier to advertise, find, and purchase goods using the network.

> —Dan Lynch Chairman and Founder of INTEROP

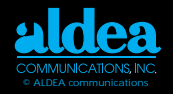

# <span id="page-2-0"></span>**Building the "Global Village" and the Information Superhighway with innovative Internet applications...**

Modern electronic communications are altering the ways in which we experience the world. Mass media are making the world a "global village" with everyone linked together through vast communications networks forming an "information super-highway."

Hardly a day goes by that there isn't a new development in communications technology, a new business merger of comm-unications companies, and another person talking about cyberspace or "the Net"—the huge global networkof-networks called the Internet.

It is to address the needs of the people involved in those activities that Susan Estrada founded a new communications enterprise called Aldea—Spanish for village. Aldea Communications designs and markets products to make it easier to advertise,

find, and purchase goods using the network. Susan has been associated with telecommunications and network management for fifteen years. She was involved with the planning and deployment of the original NSFNET, the National Science Foundation high-speed network.

In 1988, Susan founded CERFnet one of the first commercial Internet service providers, with seed funding from NSF. Susan recently wrote Connecting to the Internet, An O'Reilly Buyer's Guide, to give all potential Internet users practical advice on getting the best Internet service.

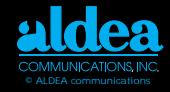

# <span id="page-3-0"></span>**From the publisher...**

We at Aldea Communications, Inc., are happy to introduce you to NetPages<sup>™</sup>, a directory for the Internet modeled after the phone book.

In this first edition, we received listing requests from around the world and from almost every major Internet organization in addition to thousands of personal and business listings. It seemed that almost everyone was acknowledging that it is "harder than heck" to find email addresses and electronic business inform-ation.

NetPages was designed to help you navigate and use the Internet. It will promote business, both domestic and international, and it will make it easier to do business on the Internet. We know you will find NetPages an invaluable Internet resource now and in the years to come.

—Susan Estrada, President & CEO

Cover design by Axcess Ventures. ©1994, Aldea Communications, Inc. 7720 B El Camino Real, Box 117 Carlsbad, CA 92009 (619)943-0101

NetPages™ is a trademark of Aldea Communications, Inc. Other products mentioned herein may be trademarks and/or registered trademarks of their respective companies.

While every precaution has been taken in the preparation of this directory, the publisher assumes no responsibility for errors or omis-sions, or for damages resulting from the use of the information contained herein.

<span id="page-4-0"></span>**1-800-TO ALDEA • 1-619-943-0101 [ads](#page-3-0)@aldea.com**

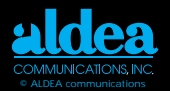

# **NetPages—The Internet Answer to the Telephone Book**

# **CONTENTS**

■ [About NetPages](#page-5-0)

Blue NetPages [White NetPages](#page-5-0) [Anatomy of a White NetPages Listing](#page-5-0) Add your name to the White NetPages Yellow NetPages [Listing in the Yellow NetPages](#page-6-0) [NetPages Coverage](#page-7-0)

■ [Understanding Electronic Mail](#page-8-0)

[Email Anatomy](#page-8-0) [Internet Names and Addresses](#page-9-0) [Email Gateways on the Internet](#page-10-0) [Subscribing to a Mailing List](#page-11-0) [Subscribing to a LISTSERV](#page-12-0)

[Ten Commandments for Computer Ethics](#page-13-0) Cyber-Cues [Short Cuts to Over-used Expressions](#page-14-0) [The Culture](#page-15-0) [Internet Toolbox](#page-16-0) [Points of Interest \(lists\)](#page-19-0) [Internet Community Organizations](#page-23-0) ■ Getting Connected

[Kinds of Internet Connections](#page-28-0) **Connections** DLIST PDIAL Internet Sites

■ [Internet Survival Guide](#page-13-0)

■ [More Reading](#page-29-0)

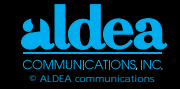

# **NetPages is organized in three parts: Blue, White, and Yellow NetPages.**

<span id="page-5-0"></span>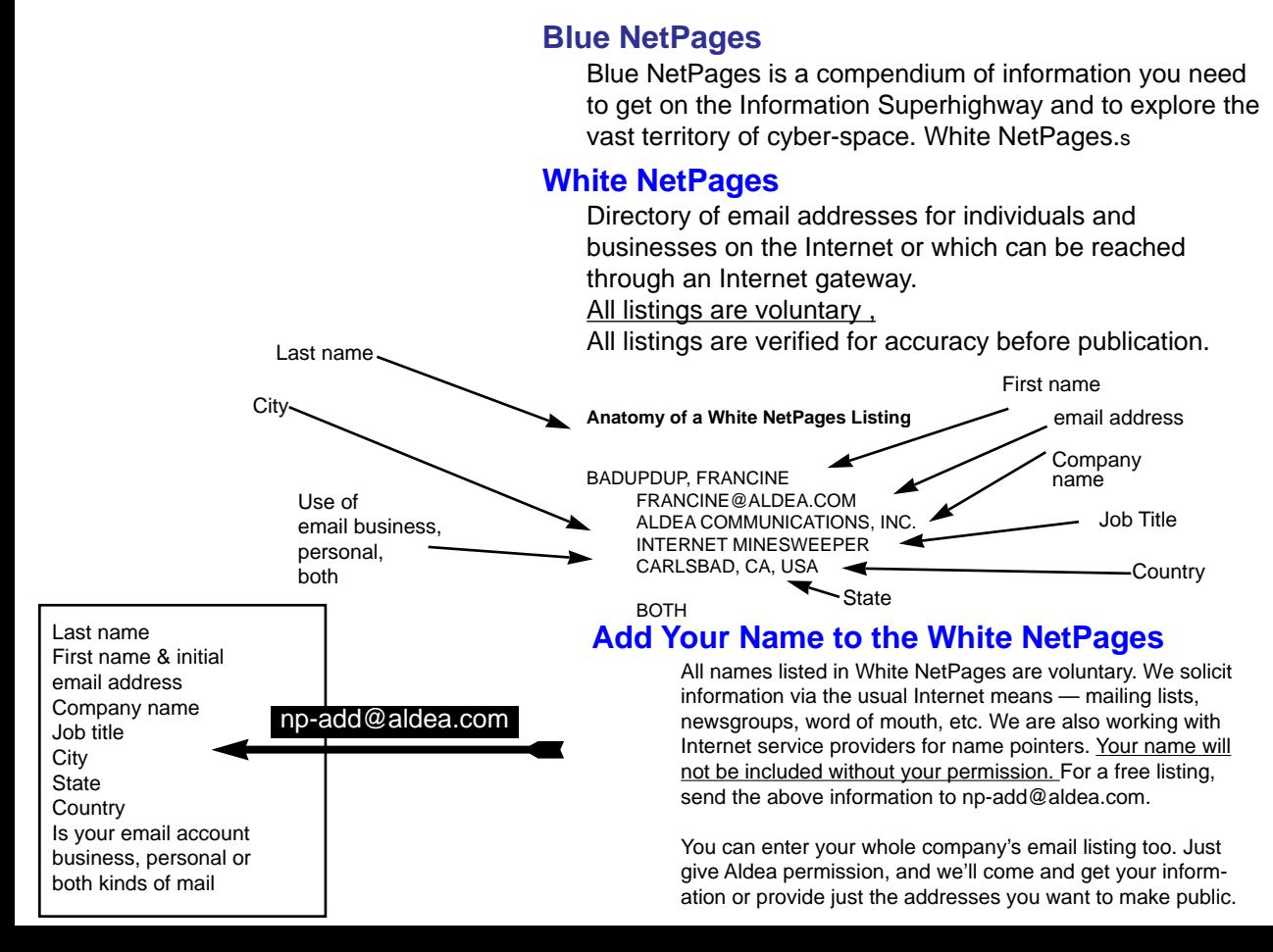

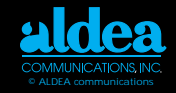

# <span id="page-6-0"></span>**Yellow NetPages**

Yellow NetPages is a classified directory of commercial listings and advertising for companies, individuals, and organizations offering services electronically.

These include Internet service providers, computer software, hardware, networking technologies, magazines, consulting, to name a few, in add-ition to a variety of "traditional" enterprises doing business using the Net. Yellow NetPages is a first reference to find either business contact infor-mation in general, or for a business in particular.

Because NetPages is online as well as in hardcopy, listings provide instant contact information, making it easy to get into electronic touch with businesses and customers from any time zone at any time.

NetPages is on-call—in or right next to a customer's computer—24-hours a day, 7-days a week. NetPages lets businesses tell customers about all the electronic ways to reach them—email, Gopher, Mosaic/World Wide Web, FTP, and TELNET.

NetPages is updated twice annually (April and October) and pub-lished and distributed for free (shipping and handling is not included).

Electronic NetPages is formatted for online viewing as an electronic book at various other pickup spots. For current pickup locations, send mail to np-pickup@aldea.com or call 1-800-To-Aldea (1-619-943-0101).

# **Listing in the Yellow NetPages**

Yellow page advertisements come in many sizes ranging from a simple line listing to a full page advertisement that may contain line art. Current yellow pages options include economy listings, quarter pages, vertical or horizontal half pages and full pages. Please contact Aldea for yellow pages pricing information by sending e-mail to ads@aldea.com. Copy for adver-tisements can be submitted electronically or by postal mail to Aldea.

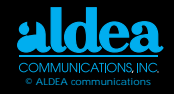

# <span id="page-7-0"></span>**NetPages Coverage**

Currently the white NetPages has over 10,000 entries from 58 countries.

Argentina Australia Austria Belarus Belgium Brazil Bulgaria Canada Chile Columbia Costa Rica Czech Republic **Denmark** Ecuador Estonia Finland France Germany Guatemala Guinea

**Haiti** Hong Kong **Hungary** Iceland Ireland Israel Italy Japan Kazakhstan Latvia Lithuania Malaysia Mexico **Netherlands** New Zealand Norway Peru **Philippines** Poland Portugal

Romania Russia Saudi Arabia Singapore Slovakia South Africa Spain Sweden **Switzerland** Taiwan **Thailand Turkey** United Kingdom United States of America Uzbekistan Venezuela Yugoslavia **Zimbabwe** 

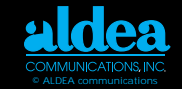

<span id="page-8-0"></span>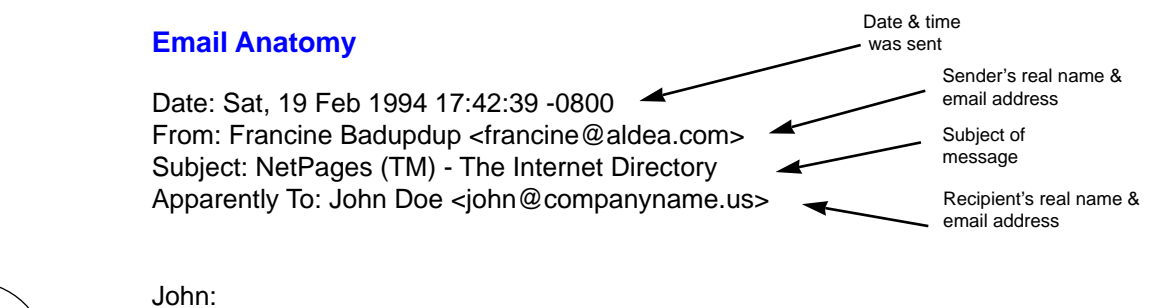

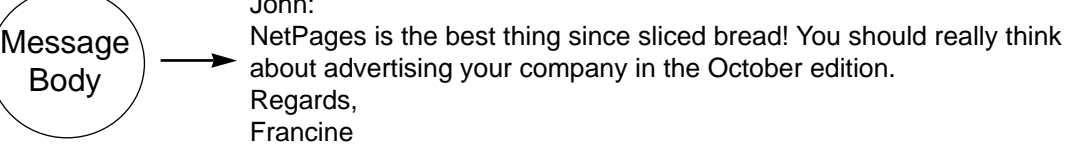

Don't say anything in your email messages that you wouldn't want to see in the newspaper. Remember email is easily forwarded.

Don't forward personal email to mailing lists or listserves without the author's permission. Don't send personal messages on conferences, bulletin boards, or digests.

Conference and bulletin board messages are "showcases," so proof read and edit messages.

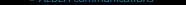

# <span id="page-9-0"></span>**Internet Names and Addresses**

There are two kinds of names used on the Internet—host names and user names. Email addresses encompass both user names and host names in this format:

francine@aldea.com

where francine is the user name and aldea com is the host name.

Host names are used when you telnet, ftp, gopher, and use the "web." A host name is structured like this:

> ftp.aldea.com gopher.aldea.com www.aldea.com

where

com is the top level domain

aldea is the company name

ftp, gopher, and www are the names of the computers.

IP (Internet Protocol) addresses are four-part names separated by periods (called dots or dot notation); for example, 192.149.45.3 is the IP address for a computer at Aldea Communications. You very rarely need to use IP addresses, but it is handy to jot down a few important addresses for emergencies; in particular, make a note of the addresses for your computer and the computer from which you usually read your email.

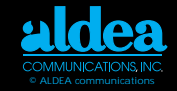

# <span id="page-10-0"></span>**Email Gateways on the Internet**

Mail to the Internet is addressed in the form username@host.domain. As we have seen, an example of an Internet mail address is francine@aldea.com. Many other large public networks have electronic mail gateways between their networks and the Internet. Sometimes, an email address has to be "converted" to Internet format. To help you find the correct formatting for some large networks, we summarize some guidelines from the Internetwork Mail Guide by Scott Yanoff (available via anonymous FTP at csd4.csd.uwm.edu).

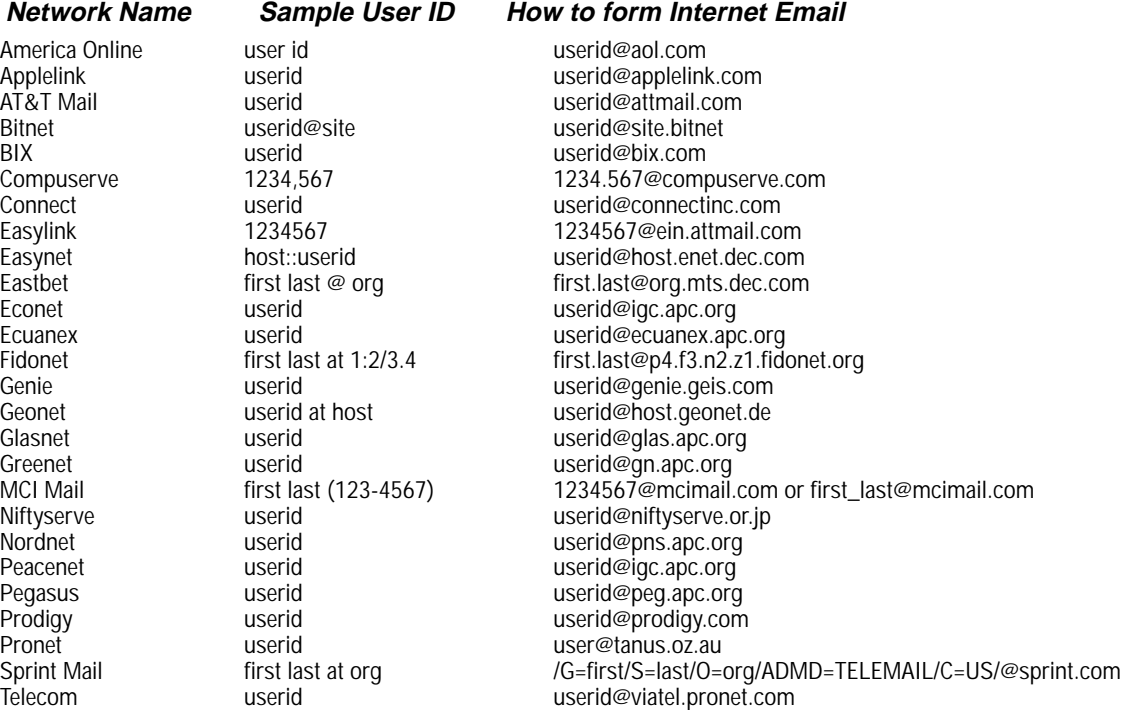

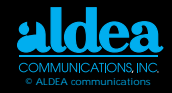

#### <span id="page-11-0"></span>**Mailing Lists and Sending Mail**

A mailing list is an email address that stands for a group of people rather than for an individual. Mailing lists are usually created to discuss specific topics. Generally, anybody interested in that topic, may join that list. Some mailing lists have membership restrictions, others have message-content restrictions, and still others are moderated. Most "public" mailing lists have a second email address to handle administrative matters, such as requests to be added to or deleted from the list. All subscription requests should be sent to the administ-rative address rather than to the list itself!

# **Subscribing to a Mailing List**

The administrative address for many mailing lists has the same name as the list itself, but with –request appended to the list name. For example, to join the jetfannounce@cnri.reston.va.us list, you would send a message to ietf-announcerequest@cnri.reston.va.us. Most often, however, requests to a –request mailbox are handled by a human, and you can phrase your request as a normal email message. Normally, if you want to be taken off of a mailing list, just send an email message to the same –request address. Then be patient, and wait a few days for the mail to be turned off.

A pet peeve of many net veterans is misposting request messages. Contact the administrator of a mailing list, rather than posting to the entire list.

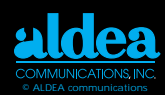

# <span id="page-12-0"></span>**Subscribing to a LISTSERVE**

More often, especially for lists with many readers, administrators prefer to have a program called "LISTSERVE" handle routine list administration. Many lists are accessible via LISTSERVE programs or other mailing-list manager programs. If this is the case, the administrative address usually is something like listserv@host.domain, where the address for the mailing list itself will be list@host.domain. The same listserve address can handle requests for all mailing lists at that host.

When communicating with a program, your subscription request often is in the form, subscribe ListName YourFirstName YourLastName

where you substitute the name of the list for ListName and add your real name at the end.

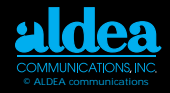

# The Ten Commandments For Computer Ethics

- <span id="page-13-0"></span>1. Thou Shalt not use a computer to harm other people.
- 2. Thou shalt not interfere with other people's computer work.
- 3. Thou shalt not snoop around in other people's files.
- 4. Thou shalt not use a computer to steal.
- 5. Thou shalt not use a computer to bear false witness.
- 6. Thou Shalt not use or copy software for which you have not paid.
- 7. Thou shalt not use other people's computer resources without authorization.
- 8. Thou shalt not appropriate other people's intellectual output.
- 9. Thou shalt think about the social consequences of the program you write
- 10.Thou shalt use a computer in ways that show consideration and respect.

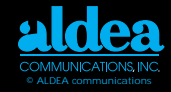

# **Cyber-cues**

<span id="page-14-0"></span>To communicate some emotion in cyberspace a series of smiley-face-like conc-octions have evolved to punctuate your informal network messages. Here are a few of the more common ones:

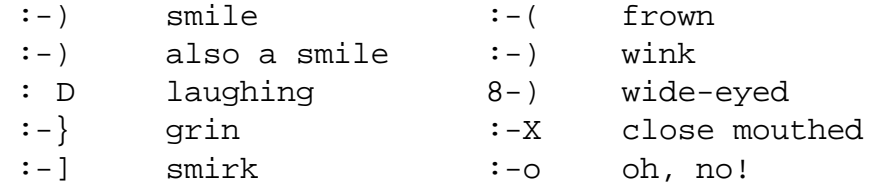

# **Short cuts to over-used expressions**

To save time when typing in informal network messages, the following expressions have been abbreviated to save on wrist and hand strain:

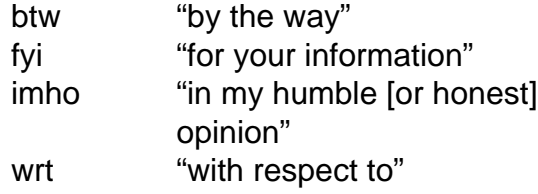

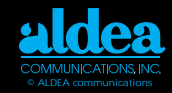

# **The Culture**

<span id="page-15-0"></span>The Internet, as a network of networks, is built on a foundation of trust and cooperation. For many years, the use of the net was limited to researchers and scientists and a special Internet "culture" evolved. There are very few rules on the Internet–generally, most forums are open and democratic. Because of this, unmoderated sessions sometimes become "noisy," that is, for every valuable piece of information you find, you must spend time sorting through useless information.

Direct mail advertising is a sensitive issue to some net users. Because the recepient of a message usually is the one who has to pay for it, recepients become very sensitive to unwanted messages. Senders must take care to ensure that their email messages are desired by the recepient or else face an onslaught of complaints.

The spirit of cooperation is still alive and well in the Internet–without it, the network would fall apart. Remember this spirit of cooperation as you use the Internet.

> "The Internet is a giant international network of intelligent, informed computer enthusiasts, by which I mean, "people without lives." We don't care. We have each other, on the Internet. "Geek pride," that is our motto." –Dave Barry, humorist

# <span id="page-16-0"></span>**1-800-TO ALDEA • 1-619-943-0101** T-800-TO ALDEA • T-619-943-0101<br>**ads@aldea.com Internet Survival Guide [- 16](#page-17-0)**

T

 $\bigcap$ 

 $\bigcap$ 

L

B

 $\overline{O}$ 

X

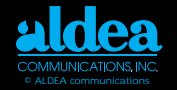

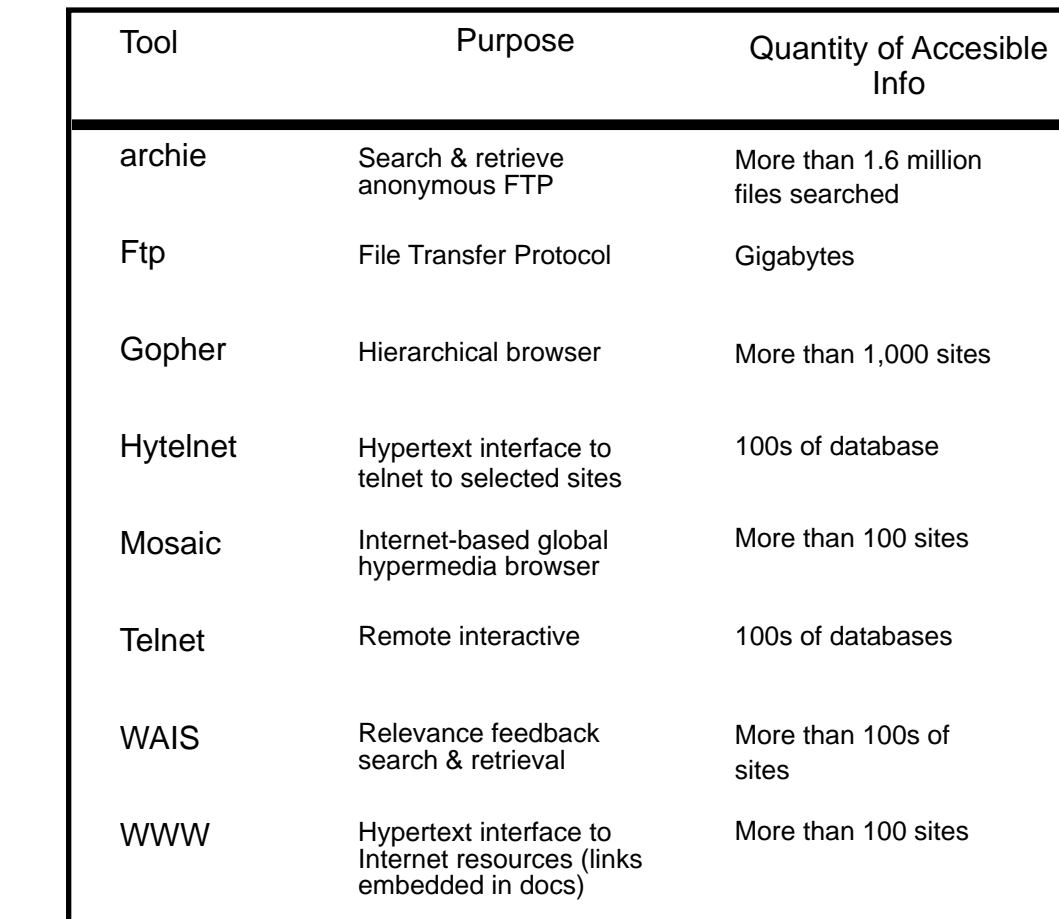

<span id="page-17-0"></span>T

 $\theta$ 

 $\theta$ 

L

B

 $\theta$ 

X

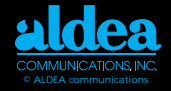

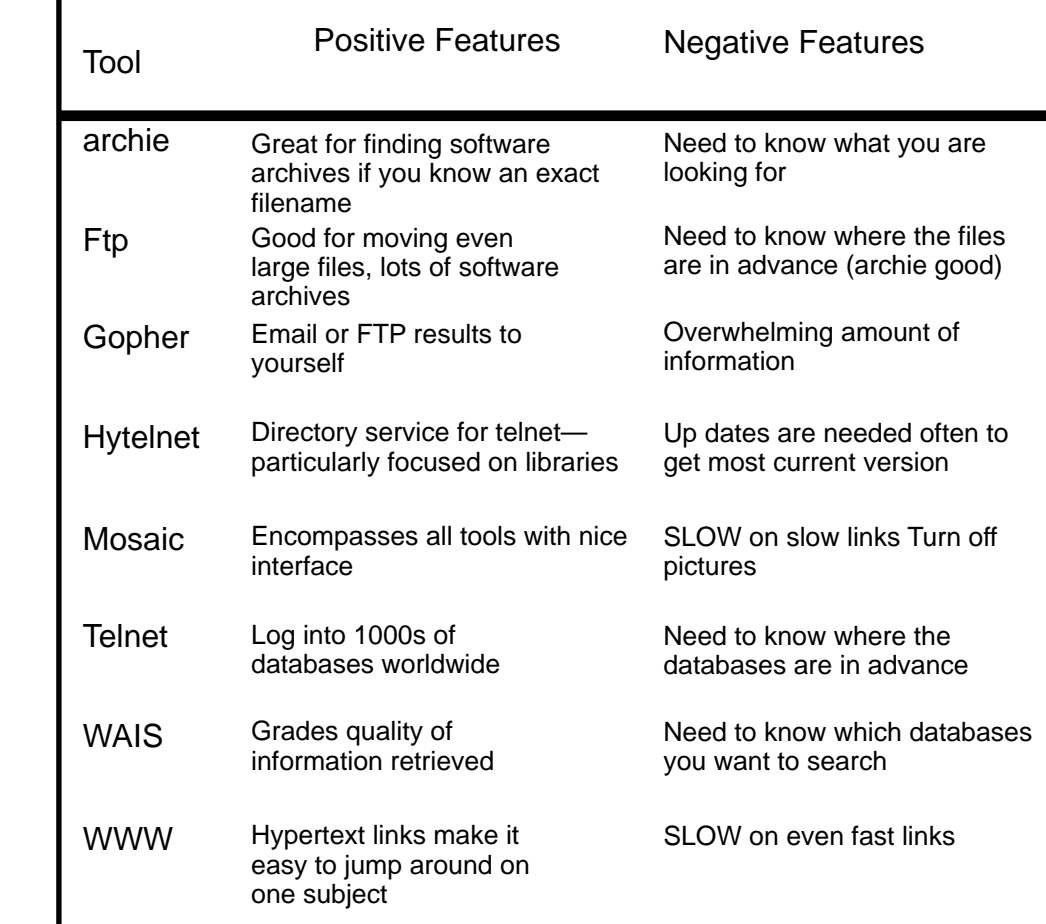

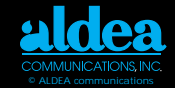

<span id="page-18-0"></span>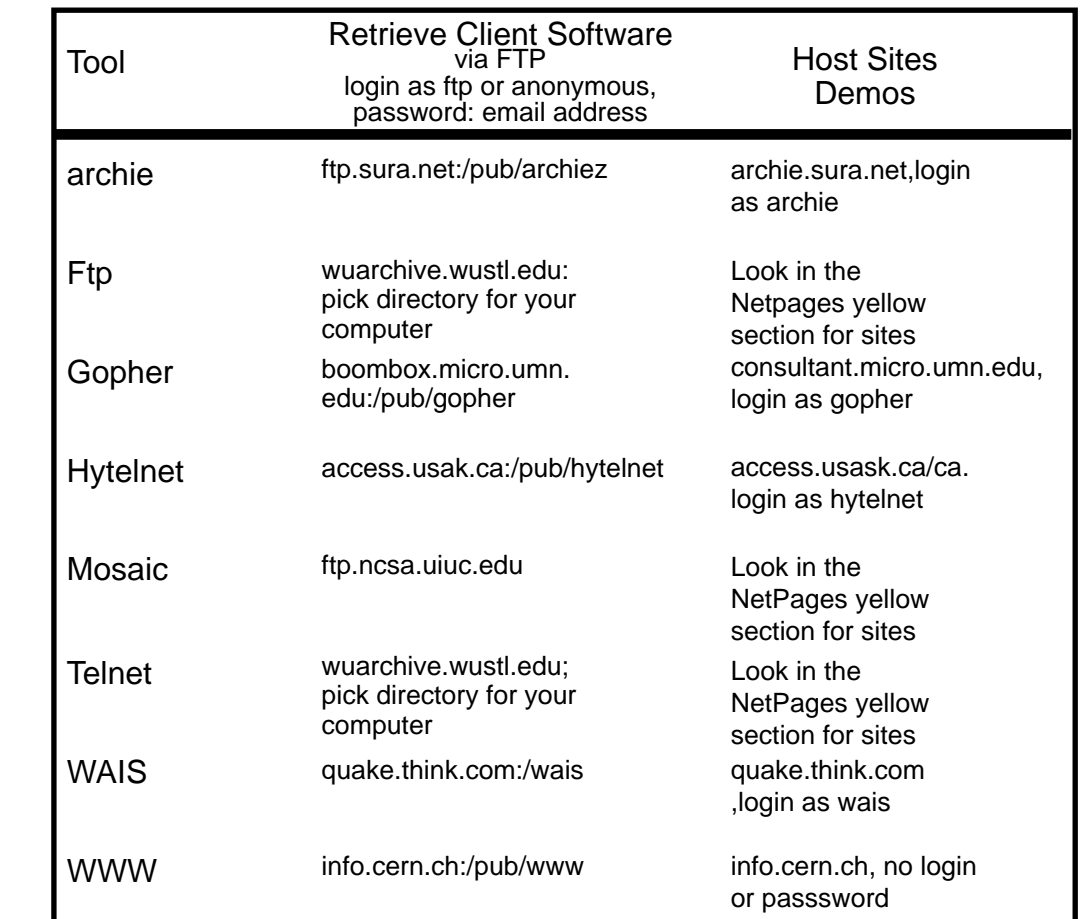

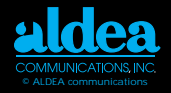

# <span id="page-19-0"></span>**Points of Interest**

# **Big Dummy's Guide to the Internet**

The Big Dummy Update is published monthly by the Electronic Frontier Foundation. To obtain a copy of the original Big Dummy's Guide to the Internet, or back copies of the update, you can use either anonymous ftp or gopher. For the former, connect to ftp.eff.org and use cd to switch to the pub/Net\_info/Big\_Dummy/Updates/ directory. For the latter, connect to gopher.eff.org. Select "Net Info", then "Big Dummy", then "Big Dummy UPDATES". Updates are available via the World Wide Web from:

http://www.eff.org/pub/Net\_info/Big\_Dummy/Updates/

For comments, questions, or requests regarding EFF or the Big Dummy's Guide to the Internet, send a note to ask@eff.org.

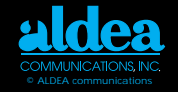

# <span id="page-20-0"></span>**The Clearinghouse for Subject-Oriented Internet Resource Guides**

The Clearinghouse for Subject-Oriented Internet Resource Guides is a joint effort of the University of Michigan's University Library and the School of Information and Library Studies (SILS). Its goal is to collect and make widely available guides to Internet resources which are subject- oriented. These guides are produced by members of the Internet community, and by SILS students who participate in the Internet Resource Discovery project. Access to these guides is available via Anonymous FTP, Gopher, and WorldWideWeb/Mosaic (see below). From within Gopher, a WAIS index of the full text of these guides is sear-chable. Questions and comments are welcome; please contact Louis Rosenfeld (i-guides@umich.edu).

# **anonymous FTP:**

host: una.hh.lib.umich.edu path: /inetdirsstacks

(get a key to file names from the FTPable file.README-FOR-FTP) **Gopher:**

gopher.lib.umich.edu

=>What's New and Featured Resources

=>Clearinghouse...

# **Uniform Resource Locators (URL):**

http://http2.sils.umich.edu/~lou/chhome.html or http://www.lib.umich.edu/chhome.html or gopher://una.hh.lib.umich.edu/11/inetdirs

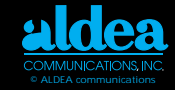

# <span id="page-21-0"></span>**Gopher Jewels**

Gopher Jewels is a catalog of gopher sites by category (subject tree). Gopher sites are placed in particular categories as a result of finding related information buried somewhere in their hole.

From the University of Minnesota Master List: USA/California/University of Southern California - USCgopher/ Other Gophers and Information Resources/Gophers by Subject/Gopher GOPHERJEWELS@EINET.NET is a list service for the sharing of interesting gopher finds. This list expects subscribers that are either gopher developers or gopher users. NO technical Q&A posts or off topic posts PLEASE....This list is \*NOT\* for the discussion of establishing, maintaining, or using gophers or gopher space. To subscribe:

Address the e-mail message to: LISTPROC@EINET.NET Leave Subject blank

On the first line of the body of the message enter the following command: SUBSCRIBE GOPHERJEWELS YOUR FIRST AND LAST NAME An acknowledgment and information file will return to you with details about using the list, setting user options and retrieving Gopher Jewel's archive files. This list is maintained by software that filters out most of the erroneous messages caused by user mistakes and bad mail addresses.

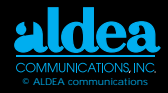

<span id="page-22-0"></span>Point your gopher to: Type=1 Name=Gopher Jewels Path=1/Other\_Gophers\_and\_Information\_Resources/Gophers by Subject/Gopher Jewels

# **List of Lists**

The "List of lists" is a listing of special interest group mailing lists available on the Internet. The list is available via anonymous ftp on ftp.nisc.sri.com in netinfo/interest-groups. A compressed version is available in netinfo/interest-groups.Z. It may also be obtained through e-mail by sending a message to mail-server@nisc.sri.com with "send netinfo/interest-groups" in the body of the message. Yanoff's List

# **Internet Services List: Yanoff's List**

INTERNET SERVICES LIST is available in a number of ways: (Available 1st and 15th of every month) 1) newsgroup alt.internet.services 2) ftp/gopher csd4.csd.uwm.edu (get /pub/inet.services.txt) 3) mail bbslist@aug3.augsburg.edu (Auto-replies with lists)

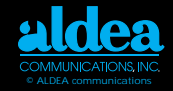

<span id="page-23-0"></span>**The organizations listed here are "doing good" for the general Internet user. They are good places to find further topical information.**

# **Internet Community Organizations** Email: info@cnidr.org **Gopher: gopher.cnidr.org**

The Clearinghouse for Networked Information Discovery and Retrieval (CNIDR) is an NSF and MCNC Center for Communications funded center for the support of development of information retrieval tools. CNIDR informs information providers and consumers about tools such as archie, Gopher, VERONICA, WorldWideWeb (WWW), WAIS, and WhoIs, promotes their current development, and seeks out new tools and related solutions.

# **CNI Email: joan@cni.org Gopher: gopher.cni.org**

The Coalition for Networked Information was founded in March 1990 to help realize the promise of high performance networks and computers for the advancement of scholarship and the enrichment of intellectual productivity. The Coalition is a partnership of the Association of Research Libraries (ARL), CAUSE, and EDUCOM. The Coalition pursues its mission with the assistance of a task force of around two hundred institutions and organizations that provides focus and resources which are crucial to the ability of the Coalition to articulate and explore shared visions of how information management must change in the 1990s to meet the social and economic opportunities and challenges of the 21st century. Members of the Coalition Task Force include, among others, higher education institutions, publishers, network service providers, computer hardware, software, and systems companies, library networks and organizations, and public and state libraries.

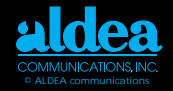

# <span id="page-24-0"></span>**CIX Email: info@cix.org FTP:cix.org**

The Commercial Internet Exchange (CIX) is an international trade association for Internet service providers.

# **EFF Email: ask@eff.org Gopher: gopher.eff.org**

The Electronic Frontier Foundation (EFF) was founded in July of 1990 to ensure that the principles embodied in the U.S. Constitution and the Bill of Rights are protected as new communications technologies emerge. It is open to membership from individuals and organizations.

# **IAB**

The Internet Architecture Board (IAB) is concerned with technical and policy issues involving the evolution of the Internet architecture. IAB members are deeply committed to making the Internet function effectively and evolve to meet a large scale, high speed future. The chairman serves a term of two years and is elected by the members of the IAB. The current Chair of the IAB is Christian Huitema. The IAB focuses on the TCP/IP protocol suite, and extensions to the Internet system to support multiple protocol suites.

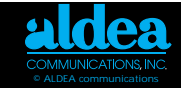

# <span id="page-25-0"></span>**IETF**

community of network designers, operators, vendors, and researchers concerned with the Internet and the Internet protocol suite. It is organized around a set of several technical areas, each mana-ged by a technical area director. In addition to the IETF Chairman, the area directors make up the IESG membership. The IAB has delegated to the IESG the general responsibility for making the Internet work and for the resolution of all short- and mid-range protocol and architectural issues required to make the Internet function effectively, and the operation of the standards setting process. To help coordinate the operation, management and evolution of the Internet, the IAB established the Internet Engineering Task Force (IETF). The IETF is chaired by Paul Mockapetris and managed by its Internet Engineering Steering Group (IESG). The IETF is a large open

# **Internet Society E mail: info@isoc.org Gopher: gopher ietf.cnri.reston.va.us**

The Internet Society is a professional, non-profit organization with the general goal of fostering the well-being and continued interest in, and evolution and use of the Internet. The Society (often abb-reviated ISOC) integrates the IAB, IETF, and IRTF functions into its operation.Membership is open to individual members and corporate members. Chapters are being formed worldwide.

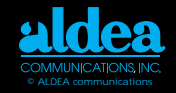

# <span id="page-26-0"></span>**IANA**

The task of coordinating the assignment of values to the parameters of protocols is delegated by the Internet Architecture Board (IAB) to the Internet Assigned Numbers Authority (IANA). The "Assigned Numbers" Request for Comments (RFC) documents the currently assigned values from several series of numbers used in network protocol implementations. Internet addresses and Auto-nomous System numbers are assigned by the Registration Services portion of the InterNIC. The IANA is located at USC/Information Sciences Institute.

#### **InterNIC Email: info@internic.net Gopher: is.internic.net**

The InterNIC is a five year project partially supported by the National Science Foundation to provide network information services to the Internet community. The InterNIC is a collaborative project of three organizations: General Atomics provides Information Services from San Diego, CA; AT&T provides Directory and Database Services from South Plainsfield, NJ; and Network Solutions, Inc. provides Registration Services such as Internet names and addresses from Herndon, VA.Services are provided via the network electronically, and by telephone, FAX, and hardcopy. The InterNIC can be reached by calling (800) 444-4345 or +1 (619) 445-4600.

# **RARE Gopher: gopher.rare.nl**

The Reseau Associes pour la Recherche Europeene is an association of European networking organizations promoting network services for the European research community.

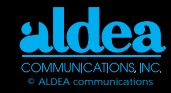

# <span id="page-27-0"></span>**Internet Service Providers**

# **Advanced Network and Services, Inc.** ANS CO+RE Systems, Inc. info@ans.net See Ad Page 22. **Alternet/UUNET Technologies, Inc.** alternet-info@alter.net See Ad Page 19. **AfriQ\*Access, Inc.** info@afriq.net See Ad Page 20. **Amigos Bibliographic Council, Inc.** amigos@amigos.org See Ad Page 24. **BBN Technology Services, Inc./NEARnet** nearnet-join@nic.near.net See Ad Page 24. **CCnet Communications** info@ccnet.com See Ad Page 20. **CICNet, Inc.** info@cic.net See Ad Page 27.

**CIX Association** info@cix.org See Ad Page 21. **Dante**  info@enews.com See Ad Page 23. **Electronic Newsstand, Inc.**  dante@dante.org.uk See Ad Page 6 **InterNEX** internex@internex.net See Ad Page 25. **netILLINOIS** info@illinois.net See Ad Page 22. **Nysernet** info@nysernet.org See Ads pages 23 and 26 **Pioneer Neighborhood**  info@pn.com See Ad Page 22.

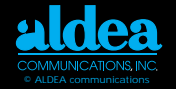

# <span id="page-28-0"></span>**Getting Connected to the Internet**

# ■ Mailbox and Usenet News only

Good for individuals and small business Inexpensive Easy to use No "real" Internet capability

#### ■ **Online accounts with full Internet functionality**

Good for individuals and small business Inexpensive

Many times have obtuse commands for finding information Requires a "double-download" for file transfers

#### ■ **SLIP/PPP Accounts**

Good for individuals, small business and medium businesses Inexpensive connect time

Full Internet to the desktop

Too slow to be fully functional - strains under moderate usage

#### ■ **Dedicated Line Connections**

Good for medium and large businesses High speed connectivity, full time Expensive hardware Best to have local staff for connection support

**PDIAL** list provides a list of public access service providers offering dialup access to outgoing Internet connections such as FTP and Telnet. You can get this list by sending email to info-deliserver@netcom.com. in the /pub/info-deli/public-access/pdial.

**DLIST** is a list of Internet service providers who offer dedicated line connections. They may also offer dialup connections. To get this list, send email to dlist@ora.com.

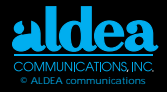

# <span id="page-29-0"></span>**Additional Internet References**

# **General Internet Information**

**Internet: Getting Started** April Marine, Susan Kirkpatrick, Vivian Neou, and Carol Ward Editors, Prentice Hall, Englewood Cliffs, NJ ISBN 0-13-289596-X

**The Internet Companion: A Beginner's Guide to Global Networking** Tracey LaQuey with Jean C. Ryer, Addison-Wesley, Reading, MA ISBN0-201-62224-6

**The Internet Navigator** Paul Gilster, John Wiley & Sons, Inc., New York, New York ISBN 0-471-59782-1

**The Whole Internet User's Guide & Catalog** Ed Kroll, O' Reilly & Associates, Inc. Sebastopol, CA ISBN 1-56592-025-2

**Zen and the Art of the Internet** Brendan P. Kehoe, Prentice Hall, Englewood Cliffs, NJ ISBN 0-13-010778-6 **See the yellow page section Publications - Books for bookstores that you can visit and purchase from via the Internet.**

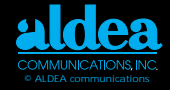

# **Additional Internet References**

#### <span id="page-30-0"></span>**Getting on the Internet**

**Connecting to the Internet: An O'Reilly Buyer's Guide** Susan Estrada, O' Reilly & Associates, Inc., Sebastopol, CA ISBN1-56592-061-9 This book helps you prepare for conversations with Internet service providers. It describes the different types of Internet connections and helps your evaluate usage, speed, equipment, service, and price as the key factors.

# **Email**

**!%@:: A Directory of Electronic Mail Addressing & Networks** Donnalyn Frey and Rick Adams, O' Reilly & Associates, Inc., Sebastopol, CA ISBN 1-56592-031-7

**Internet: Mailing Lists** Edward T.L. Hardie, and Vivian Neou Editors, Prentice Hall, Englewood Cliffs, NJ ISBN 0-13-289661-3

# <span id="page-31-0"></span>**1-800-TO ALDEA • 1-619-943-0101 [ads@](#page-30-0)aldea.com [Index-i](#page-32-0)**<br>**Index-i**<br>**Index-index-index-index-index-index-index-index-index-index-index-index-index-index-index-index-index-index-index-index-index-index-index-index-index-index-index-index-index-index-index**

# Listing Categories

- [•Advertising agency](#page-32-0)
- •Computer
	- •Hardware
	- •Networking
	- •Security
	- [•Software-general](#page-32-0)
	- [Software Internet](#page-33-0)
- •Conferences
- •Consultants
- •Directory Services
- •Document Management
- •Florist
- [•Government Regulations](#page-34-0)
- •Health Products
- •Internet On-Line
- [Services-see categories](#page-35-0)
- •Internet Service Providers
- •Internet Software-see Computer Software-
- Internet
- •Library Automation
- •News Service
- [•Publications -](#page-35-0)
	- •Books
	- •Government
	- •Information
- [•Internet](#page-36-0)
- •Magazine
- •On-line
- [•Publishers Electronic](#page-37-0)
- •Server Bureaus
- •Telephone Services
- •Travel

#### Advertiser Index

- [•3Com Corporation, 4](#page-40-0)
- [•Advanced Network](#page-41-0) and Services, Inc., 5, [22](#page-58-0)
- [•AfriQ\\*Access, Inc., 20](#page-56-0)
	- Aldea Communications Inc., 17
	- •Alternet/UUNET [Technologies, Inc., 19](#page-54-0)
- [•Amigos Bibliographic](#page-60-0) Council, Inc., 24
- [•Axcess Ventures, 32](#page-68-0)
- BBN Technology Services, Inc./NEARnet, 24
- [•CCnet Communications,](#page-56-0)  $20$
- [•CICNet, Inc., 27](#page-63-0)
- [•CIX Association, 21](#page-57-0)
- [•ClariNews, 26](#page-62-0)
- •Computer Literacy [Bookshops, Inc., 28](#page-64-0)
- •Congressional [Quarterly, Inc., 30](#page-66-0)
- [•Core Competence, Inc.,16](#page-51-0)
- [•Counterpoint Publishing,](#page-53-0) 18
- [•Cyber Corp, 13](#page-55-0)
- [•Dante, 6](#page-42-0)
- [•David Strom, Inc., 16](#page-51-0)
- [•Digital Equipment](#page-39-0) Corporation, 3
- [•Electroni](#page-59-0)[c Newsstand,](#page-69-0) Inc., 23, 33
- [•Farallon Computing, Inc., 7](#page-43-0)
- [•Firstworld Travel, 36](#page-72-0)
- [•Frontier Technologies, 12](#page-48-0)
- [•Genesis Information](#page-51-0) Systems,16
- [•Global Network](#page-70-0) Navigator, 34
- [•Grant's Flowers &](#page-34-0) **Greenhouse**
- [•Grant's Natural Health](#page-35-0) **Products**
- [•Great Circle Associates, 5](#page-41-0)
- •Interactive Communications [International, Inc.](#page-36-0)
- [•Internet Company, 35](#page-71-0)
- [•Internet Letter, 31](#page-67-0)

# •Internet [World/Mecklermedia, 15](#page-50-0) [,33](#page-69-0)

- InterNet, 25
- [•LAN Performance Labs, 2](#page-38-0)
- •Lloyd
- [Internetworking,16](#page-51-0)
- [•Lumina Decision](#page-33-0) Systems, Inc.
- [•Mecklermedia, 15,](#page-50-0) [33](#page-69-0)
- [•netILLINOIS, 22](#page-58-0)
- [•NetManage, 13](#page-55-0)
- [•Nysernet, 23,](#page-59-0) [26](#page-62-0)
- [•O'R](#page-65-0)[eilly and Associates,](#page-70-0) 29, 34
- Pioneer Neighborhood, 22
- [•Qualcomm, Inc., 11](#page-47-0)
- [•Salix Systems, 6](#page-42-0)
- $\cdot$  SCO, 8
- [•Sequoia International,](#page-42-0)  $Inc.. 6$
- [•SPRY, 10](#page-46-0)
- [•Synergy Sofware, 9](#page-45-0)
- [•Thompson Publishing](#page-66-0) Group, 30
- [•Times Technology, 36](#page-72-0)
- [•Ventura Associates,](#page-38-0)  $Inc.. 2$
- [•ZD Expos, 14](#page-49-0)

# **© ALDEA communications**

# <span id="page-32-0"></span>**1-800-TO ALDEA • 1-619-943-0101 [ads](#page-31-0)@aldea.com [Index-ii](#page-33-0) Index-ii Index-ii**

#### ADVERTISING AGENCY

[Ventura Associates, Inc.](#page-38-0)

sabu@twics.com See Listing on Page 1.

#### COMPUTER HARDWARE

[Digital Equipment Corporation](#page-39-0) info@digital.com See Listing on Page 3.

[LAN Performance Labs](#page-38-0)

bp@electriciti.com See Listing on Page 2.

# COMPUTER NETWORKING

3Com Corporation info@3mail.3com.com [See Listing on Page 4.](#page-40-0)

[Digital Equipment Corporation](#page-39-0) info@digital.com See Listing on Page 3.

# **© ALDEA communications**

# COMPUTER OUTSOURCING

[Digital Equipment Corporation](#page-39-0)

info@digital.com See Listing on Page 3.

# COMPUTER SECURITY

[Advanced Networks and Services, Inc.](#page-41-0)

info@ans.net See Listing on Page 5.

[Great Circle Associates](#page-41-0)

info@great circle.com See Listing on Page 5.

# COMPUTER SOFTWARE - GENERAL

Dante

dante@dante.org.uk [See Listing on Page 6.](#page-42-0) [Farallon Computing, Inc.](#page-43-0) info@farallon.com

See Listing on Page 7.

# <span id="page-33-0"></span>**1-800-TO ALDEA • 1-619-943-0101 [ads](#page-32-0)@aldea.com [Index-iii](#page-34-0) Index-iii Index-iii**

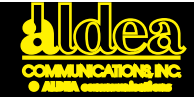

[Lloyd Internetworking](#page-51-0)

info@lloyd.com See Listing on Page 16.

Lumina Decision Systems, Inc.

support@lumina.com 350 Cambridge Avenue, Suite 390, Palo Alto, CA 94306 USA Voice: +1 415 327 4944 Fax: +1 415 322 3554

Salix Systems

info@salix.com [See Listing on Page 6.](#page-42-0)

#### SCO

info@sco.com [See Listing on Page 8.](#page-44-0)

[Sequoia International, Inc.](#page-42-0)

info@seq.com See Listing on Page 6.

#### COMPUTER SOFTWARE - INTERNET

CyberCorp

cyber@netcom.com

[See Listing on Page 13.](#page-55-0)

[Frontier Technologies](#page-48-0) Corporation tcp@frontiertech.com See Listing on Page 12 NetManage [sales@netmanage.com](#page-55-0) See Listing on Page 13 Qualcomm, Inc. [eudora-sales@qualcomm.com](#page-47-0) See Listing on Page 11. SPRY info@spry.com [See Listing on](#page-46-0) Page 10 Synergy Software [maxwell@sales.synergy.com](#page-45-0) See Listing on Page 9.

#### **CONFERENCES**

[Internet World/Mecklermedia](#page-50-0) meckler@jvnc.net See Listing on Page 15.

# <span id="page-34-0"></span>**1-800-TO ALDEA • 1-619-943-0101 [ads](#page-33-0)@aldea.com [Index-iv](#page-35-0) Index-iv Index-iv**

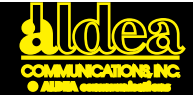

## ZD Expos

[See Listing on Page 14.](#page-49-0)

CONSULTANT

[Core Competence, Inc.](#page-51-0)

dave@corecom.com See Listing on Page 16.

# [Genesis Information Systems](#page-51-0)

mcculley@netcom.com See Listing on Page 16.

# [Great Circle Associates](#page-41-0)

info@greatcircle.com See Listing on Page 5.

#### [Lloyd Internetworking](#page-51-0)

info@lloyd.com See Listing on Page 16.

# David Strom, Inc.

david@strom.com [See Listing on Page 16.](#page-51-0)

DIRECTORY SERVICES

[Aldea Communications, Inc.](#page-52-0) info@aldea.com

See Listing on Page 17.

# DOCUMENT MANAGEMENT

Salix Systems

info@salix.com

[See Listing on Page 6.](#page-42-0)

# FLORIST

Grant's Flowers & Greenhouse

branch-info@branch.com We send FTD flowers, fruit and gift baskets worldwide. Users can view and order our products on their computer screen. gopher: branch.com www: http://branch.com:1080/flowers/flowers.html Voice:+1 313 769 6095

Fax:+1 313 769 0525

# GOVERNMENT REGULATIONS

[Congressional Quarterly, Inc.](#page-66-0)

jsteiger@cqalert.com

See Listing on Page 30.

[Counterpoint Publishing](#page-53-0)

info@counterpoint.com See Listing on Page 18.

# <span id="page-35-0"></span>**1-800-TO ALDEA • 1-619-943-0101** [ads](#page-34-0)@aldea.com **Cultured [Index-v](#page-36-0)** Index-v

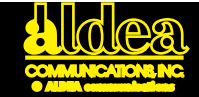

## HEALTH PRODUCTS

Grant's Natural Health Products branch-info@branch.com We supply natural health products to help you maintain better health. 30 day money back guarantee. Users can view and order our products on their computer screen. gopher: branch.com WWW: http://branch.com:1080 Voice: +1 313 769 6095

Fax: +1 313 769 0525

#### INTERNET SERVICE PROVIDERS

[Advanced Network and Services, Inc.](#page-58-0)

ANS CO+RE Systems, Inc. info@ans.net See Listing on Page 22.

## [Alternet/UUNET Technologies, Inc.](#page-54-0)

alternet-info@alter.net See Listing on Page 19.

AfriQ\*Access, Inc.

info@afriq.net [See Listing on Page 20.](#page-56-0)

Amigos Bibliographic Council, Inc.

amigos@amigos.org See Listing on Page 24.

[BBN Technology Services, Inc./NEARnet](#page-60-0)

nearnet-join@nic.near.net See Listing on Page 24.

[CCnet Communications](#page-56-0)

info@ccnet.com See Listing on Page 20.

#### LIBRARY AUTOMATION

[Amigos Bibliographic Council Inc.](#page-60-0) amigos @ amigos.org See Listing on Page 24.
#### <span id="page-36-0"></span>**1-800-TO ALDEA • 1-619-943-0101 [ads](#page-35-0)@aldea.com [Index-vi](#page-37-0) Index-vi Index-vi Index-vi**

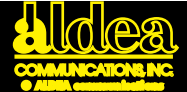

#### NEWS SERVICE

CLARINEWS

[info@clarinet.com](#page-62-0) See Listing on Page 26.

#### PUBLICATION - BOOKS

[Computer Literacy Bookshops, Inc.](#page-64-0)

info@clbooks.com See Listing on Page 28.

[O'Reillly and Associates](#page-65-0)

info@ora.com See Listing on Page 29.

#### PUBLICATION - GOVERNMENT

[Congressional Quarterly, Inc.](#page-66-0)

jsteiger@cqalert.com

See Listing on Page 30.

#### PUBLICATION -INFORMATION

[Thompson Publishing Group](#page-66-0) tpg4thompson@delphi.com See Listing on Page 30.

#### PUBLICATION - INTERNET

Internet Letter

[netweek@access.digex.net](#page-67-0)

See Listing on Page 31.

Interactive Communications International, Inc.

Helping Newspapers and Magazines Go Online Rosalind Resnick, President @harrison.win.net Voice: +1 305 920 5326 Fax: +1 305 926 7655 Hollywood, FL 33019 USA

[Thompson Publishing Group](#page-66-0) tpg4thompson@delphi.com See Listing on Page 30.

#### PUBLICATION - MAGAZINE

[Axcess Magazine/Axcess Ventures](#page-68-0) info@axcess.com See Listing on Page 32. [Electronic Newsstand, Inc.](#page-69-0) info@enews.com See Listing on Page 33.

#### <span id="page-37-0"></span>**1-800-TO ALDEA • 1-619-943-0101 [ad](#page-36-0)s@aldea.com [Index vii](#page-38-0) Index vii**

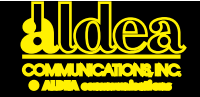

[Global Network Navigator](#page-70-0) 

O'Reilly and Associates

info@gnn.com

See Listing on Page 34.

[Internet World/Mecklermedia](#page-69-0)

meckler@jvnc.net

See Listing on Page 33.

#### PUBLICATION - ONLINE

ClariNews

info@clarinet.com [See Listing on Page 26.](#page-62-0)

[Electronic Newsstand, In](#page-59-0)c.

info@enews.com See Listings on Pages 23 [and 33.](#page-69-0)

#### Internet Company

info@internet.com [See Listing on Page 35.](#page-71-0)

[O'Reilly and Associates](#page-70-0)

info@gnn.com See Listing on Page 34.

#### PUBLISHER - ELECTRONIC

ClariNews

info@clarinet.com

[See Listing on Page 26.](#page-62-0)

Internet Company

info@internet.com [See Listing on Page 35.](#page-71-0)

#### SERVER BUREAU - ONLINE

InterNEX

internex@internex.net [See Listing on Page 25.](#page-61-0)

Internet Company info@internet.com [See Listing on Page 35.](#page-71-0)

#### TELEPHONE SERVICES

Times Technology timestech@electriciti.com See Listing on Page 36.

#### TRAVEL

[Firstworld Travel/Misha Tours](#page-72-0) misha@electriciti.com See Listing on Page 36.

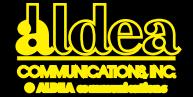

## <span id="page-38-0"></span>**Say you saw it in the NetPages**

**Your business guide to cyberspace**

### Reach your clients in the Orient Advertising for Japan and SE Asia<br>Contact Steve Benfey sabu@twics.com

#### fax: 81-3-3237-0562 to ide: 81-3-3237-0561

Ventura Associates

4-2-6 lidabashi, Chiyoda-kuTokyo, Japan 102{

#### Reduce Information Bottlenecks! **Fast Ethernet LAN Products-100 Mbps** Industry Standard Twisted Pair Cabling

- ◆ No Concentrator Required
- Supports linear bus, star, and "daisy star". network topologies over Cat 3 or higher. UTP or STP, 4 twisted pair, 10BaseT wire with RJ45 connectors.

### **LAN Performance Labs** Bryan P@CTSNet.CTS.com

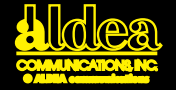

#### <span id="page-39-0"></span>**Imagine Doing Business The Way You Want To Do Business**

Sharing, learning and collaborating on the Internet. Information about Digital's client/server tools, Alpha AXP™ systems, Personal Computers, and systems integration expertise is as close as your screen.

#### Visit Digital's FTP Archive

Online product information is now accessible on the Internet -- Digital's Customer Update, product information sheets, technical and performance summaries, back issue of the Digital Technical Journal, buyers guides, handbooks and more! Simply ftp to ftp.Digital.com.

#### Or Browse Digital's World-Wide Web Information Server

Digital also provides product, service and performance information the World-Wide Web. Digital's World-Wide Web information server provides customers and partners with friendly, hyperized access to product and service information. It can be accessed with Mosaic or any Web browser at http://www.Digital.com/info.html.

#### You Can Even Test-Drive Alpha AXP Systems On The Internet

Digital provides Internet access to the Alpha AXP systems so that users may evaluate the Alpha AXP architecture and test the functionality of the operating system, compilers and utilities. To evaluate a DEC OSF/1™ AXP system, telnet to *axposf.pa.dec.com.* Or to evaluate an OpenVMS™ AXP system, telnet to *axpvms.pa.dec.com*. On either system use the account name *axpguest* with no password.

#### And Then Drop By The Internet Electronic Connection

The Internet Electronic Connection is on an on-line system to obtain a quote, place an order, or track your order status. Telnet to *order sales. Digital.com* and follow the instructions to establish an account. Free. No obligations.

Copyright 1994 Digital Equipment Corporation. Digital, the Digital logo, Alpha AXP , AXP and OpenVMS are trademarks of Digital Equipment Corporation. OSF/1 is registered trademark of the Open Software Foundation, Inc.

### **Get In Touch With Digital**

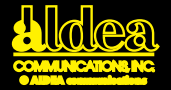

# <span id="page-40-0"></span>Your network is the nervous systemof your business. Sowhy be nervous?

Go with the company that goes the distance. 3Com offers a wide range of global networking solutions that include routers, hubs, adapters, and switches for Ethernet, Token Ring, FDDI, and ATM networks.

**3Com Corporation** 5400 Bayfront Plaza Santa Clara, CA 95052 info@3mail.3com.com 1-800-NET-3Com or 408-764-5673

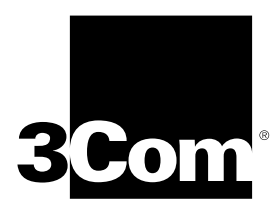

**Networks That Go the Distance**®

#### <span id="page-41-0"></span>1-800-TO ALDEA • 1-619-943-0101 And **[ads](#page-40-0)@aldea.com Computer Securit[y - 5](#page-42-0)**<br>ads@aldea.com **Computer Security - 5**

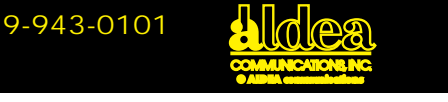

### ANS InterLocksm **ANS INTERLOCKsm** Service **Services**

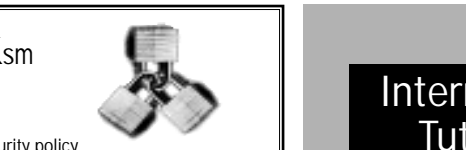

A tool to develop & enforce network security policy. a to develop to develop the policy.

#### SECURITY SOLUTIONS

**SECURITY SOLUTIONS...**<br>Recognized as the leading TCP/IP security solution a Recognized as the leading  $\frac{1}{2}$ Application-level gateway security service<br>T  $\frac{1}{2}$  and  $\frac{1}{2}$  are considered gate way set that  $\frac{1}{2}$ **Industry-accepted security principles Easy administration and strong password Protection gate in the SMTP gate SMTP management controls** Turn-key hardware/software solutions<br> **All the Support Telenations** Are you and the Desired Short of Desired, Scribe of Desired, Scribe of Desired, Scribe of Desired, Scribe of Desired, Scribe of Desired, Scribe of Desired

#### $\ldots$  FOR DATA NETWORKS  $\parallel$  your Internet contract on  $\sim$

**Bi-directional access control by . . . FOR DATA NETWORKS Audit logs for resource accounting End-to-end service transparency** Hide details of protected network's structure **Security 1999** System is a structure of the Internet's consulting ans or protected hetwo Support Telnet, FTP, NNTP, X-Service expert follow, Fig. 11, NYTH, A Service accounting the SMTP gateway service without **Card key authentication & encryption capabilities | Pandora's Box** demand **user–service–source–destination–time–day of week,**

■ Hide details of protected network's

structure **Security expertise is a natural outgrowth of ANS'** services. internetworking leadership. See our listing under **Internet Service Providers for additional ANS services.** 

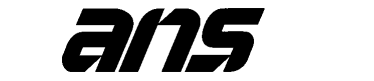

For more information send e-mail to info@ans.net internetworking leadership. See our listing under **call: 1-800-465-8267** 

Internet Service Providers for additional ANS **fax: (703) 758-7717** ANS InterLock is a service mark of ANS CO+RE System, Inc.  $\blacksquare$ 

#### Great Circle Associates **can help take the worry out of connecting to the Internet.**

#### **Audit Local Security Firewalls Tutorials & Consulting**

**Do you want**  ■ Hide details of protected network's **to connect to the Internet?**

> **Are you worried about security ?**

**Are you sure your Internet connection is as safe and secure as it could be?**

**Do you want to take advantage of the Internet's service without opening a Pandora's Box of security problems?**

**Why not call**  Great Circle **For all Associates?** 

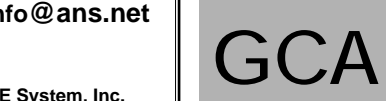

• On-site or public Internet Security Firewalls tutorials

- Internet connection assistance
- Design and construction of Internet Firewall security systems
- Design, installation, and configuration of new local, campus, and wide-area networks
- Audit, upgrade, enhancement, and reconfiguration of existing networks
- System administration and network consulting for UNIX and Macintosh
- Retainer agreements for ondemand expertise

Email: Info@Great Circle.COM

Anonymous FTP:

Host FTP.Great Circle.COM Directory pub/greatcircle

**Great Circle Associates**  1057 West Dana Street Mountain View, CA 94041 Phone: 415/962-0841 • FAX: 415/962-0842 *send* **e-mail to info@ans.net**

#### <span id="page-42-0"></span>**[1-80](#page-41-0)0-TO ALDEA • 1-619-943-0101 ads@aldea.com Computer Software General [- 6](#page-43-0)**<br>**Computer Software General - 6**

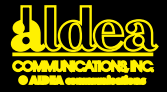

**• EuropaNET:** backbone connecting Europe and continents

**• High Speed Infrastructure** for research in Europe

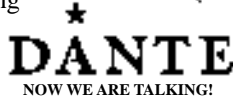

- **MailFLOW** worldwide MHS Coordination
- **•** International **Directory Services, Information Services** and other Applications
- **DANTEAM**  in-house help

Lockton House Clarendon Road Cambridge CB2 2BH United Kingdom e-mail: dante@dante.org.uk tel: +44 223 302 992 fax: +44 223 303 005

**Regain control of your files...** and work easier, faster, safer and smarter.

### DocStor<sup>®</sup>

**the solution to your document management needs. DocStor is a UNIX® based distributed document management system that allows you to access and control all your files.**

> Call 1-800-SALIX-4U (1-800-725-4948) E-mail: info@salix.com

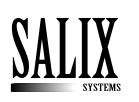

SALIX SYSTEMS<br>9345 Byron Street<br>Schiller Park II 60176 USA 9345 Byron Street Schiller Park, IL 60176 USA phone 708-678-5600 fax 708-678-7676

### FOR BSD/386 • COHERENT • LINUX • FREEBSD • NETBSD **SWiM 1.2.3**

#### **BASED ON OSF/MOTIF**

Complete runtime and development for \$149.95

#### **Sequoia International, Inc.**

P.O. Box 50544, Lighthouse Point, FL 33074 (305)783-4950 Fax(305)783-4935

### E-mail: info@seq.com

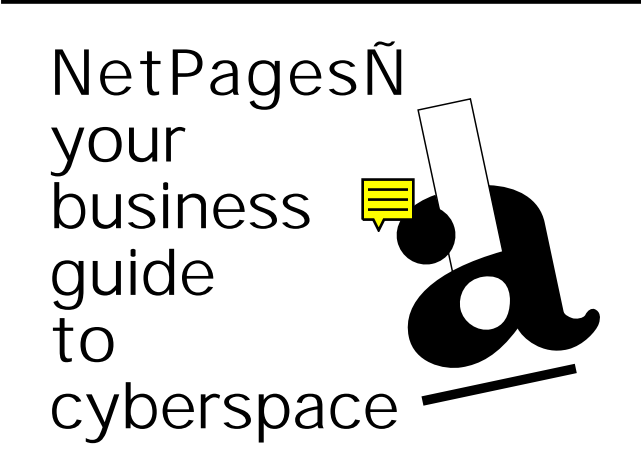

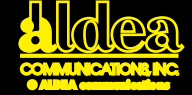

#### <span id="page-43-0"></span>**Simplifying personal computer networking through innovation.** *Farall on*

Farallon offers hardware and software products that allow you to connect to the network, navigate the network, and communicate more effectively with others. Farallon's Network Systems products include:

PhoneNET - LocalTalk cabling system that uses ordinary, telephone-style wiring

EtherWave - A line of 10BASE-T Ethernet cards, transceivers, and adapters with unique "daisy-chainable" features

Departmental Products - LocalTalk hubs, Ethernet 10BASE-T hubs, network management software

#### **Timbuktu**® **Pro**

Timbuktu Pro is the cross-platform workgroup solution that lets Macintosh and Windows PC users work together seamlessly. With unique cross-platform screen sharing and file transfer capabilities, Timbuktu Pro lets you easily control remote Macintosh computers and PCs, share screens, and exchange files—whether they're in another office or on another continent.

#### **For a Free Trial Version for Macintosh:**

\pubs\farallon.products\timbuktu.products\freeversion s\tb2pro.free.trial. version.sea.hqx

#### **How to reach Farallon via the Internet:**

Sales Information: sales@farallon.com<br>Customer Service: cs@farallon.com Customer Service:<br>All other inquiries: Anonymous FTP Server: ftp.farallon.com World Wide Web Server:

farallon@farallon.com<br>ftp.farallon.com

Other electronic addresses and on-line forums

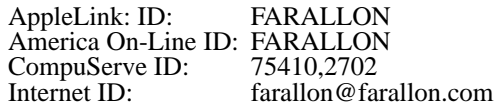

Tel (510)814-5000 • Fax(510)814-5023 • Upgrades(800)678-5075

#### **Replica**™

Replica is the new and easy way to share any document with anyone—regardless of application, font, graphics, or computer platform. Documents you create and share using Replica will keep their original look in every way. Fonts, formatting, graphics and color are preserved for viewing on screen or printing to paper.

#### **For a Free Trial Version for Windows:**

\pubs\farallon.products\replica.products\repwin.exe **for Macintosh:**

\pubs\farallon.products\replica.products\repmac.sea.hqx

#### **Farallon Computing, Inc. • 2470 Mariner Square Loop • Alameda, CA 94501-1010 USA**

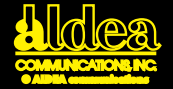

# <span id="page-44-0"></span>**THE NUMBER** UNIX SERVER IS **Putting Business On the Internet**

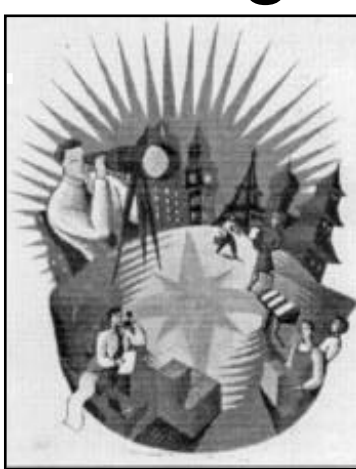

Internet. Connect your existing Windows, X terminals, UNIX System<sup>®</sup> workstations, and even standard terminals to SCO Global Access<sup>™</sup> products. With SCO server software, you can run your business as well as exploiting the full power of the

#### **SCO Global Access** features:

- Global Email Support
- NCSA Mosiac
- Graphical News Group Reader

#### **CONTACTSCO:**

On the Internet: **http://www.sco.com/index.html**  Phone: **1-800-SCO-UNIX** or (408) 425-7222 E-MAIL: info@sco.COM **In Europe, the Middle East and Africa:** +44 (0)923 816344 E-MAIL: info@sco.COM **In the Pacific Rim:** +65 471 2221

SCO, the SCO logo, The Santa Cruz Operation, and SCO Global Access are trademarks or registered trademarks of The Santa Cruz Operation, Inc. in the U.S.A. and other countries. All other brand or product names are or may be trademarks of, and are used to identify the products and services of, their respective owners. ©1994 The Santa Cruz Operation, Inc. All Rights Reserved.

#### <span id="page-45-0"></span>**1-800-TO ALDEA • 1-619-943-0101 [ads](#page-44-0)@aaldea.com Computer Software Internet [- 9](#page-46-0)**<br>ads@aaldea.com **Computer**

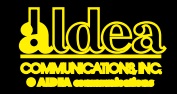

VersaTerm-Link - a compact, friendly, & robust Macintosh application to manage your Internet services!

### Synergy Software

maxwell @ sales. synergy.com Order Line: 800-876-8376

### **VersaTerm VersaTerm-PRO VersaTilities**

Terminal Emulation & Commucations Applications All include: VersaTerm-Link, MacTCP & VersaTerm-SLIP client

**2457 Perkiomen Ave • Reading PA 19606 Voice: 610-779-0522 • Fax: 610-370-0548**

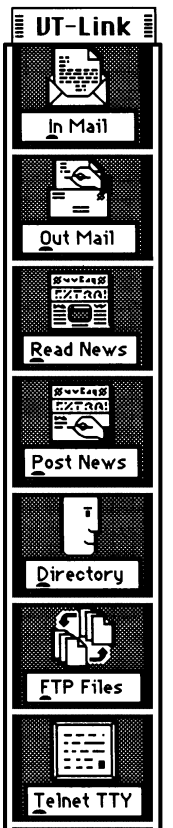

### **People don't read the NetPages. People use them!**

The most important email addresses in cyberspace are in NetPages!

Building the Global Village and the Information Superhighway with innovative Internet applications

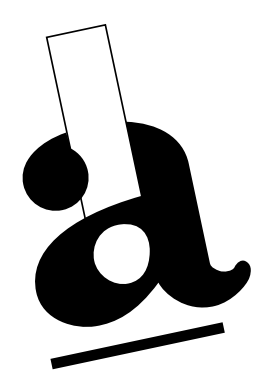

#### <span id="page-46-0"></span>**1-800-TO ALDEA • 1-619-943-0101 [ads](#page-45-0)@aldea.com Computer Software Internet [- 10](#page-47-0)**<br>**Computer Software Internet - 10**

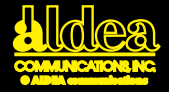

### **EXPERIENCE TCP/IP APPLICATIONS EXCELLENCE!**

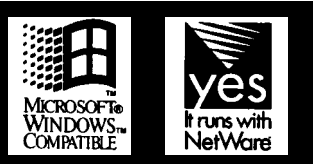

#### **"Drag and Drop ftp"**

The first ftp integrated into Windows File Manager!

Part of the AIR Series™ TCP/IP Applications for Windows

- © **The easiest-to-use applications**
- © **Works over any TCP/IP**
- © **Includes Internet Access Applications**
- © **FREE Novell & Microsoft TCP/IP**

Call today and mention this ad for a free 30-day evaluation or trade in your TCP/IP package for a 50% discount!

#### **1-800-SPRY-NET** 777-9638

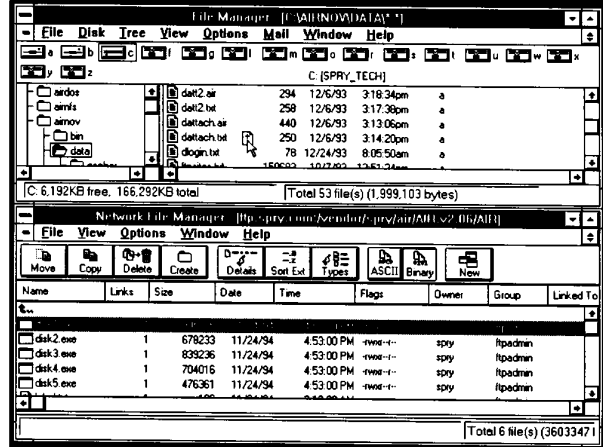

#### **Available:**

Telnet, Network File Manager® (ftp), tn3270, NFS, FTP/RCP Servers, Mail, News, Gopher, LPR, X-Windows,

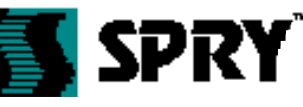

ERHEITWORK ING THE DEGKTO

WinSock, SNMP, SLIP/PPP, NetBIOS, RPC for WinSock

316 Occidental Avenue South • Seattle, WA 98104 • Fax: 206.447.9008 • info@spry.com

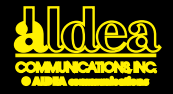

### <span id="page-47-0"></span>**Why did we take the world's most popular freeware and start charging \$65 a pop for it?**

- Eudora™ by QUALCOMM is really nifty e-mail. Just ask the tens of thousands of Internauts who use it to zip around cyberspace on a daily basis.
- Eliminating special bridges or gateways on your corporate LANs enables your Mac and PC users to communicate like they never have before.
- When they heard their favorite e-mail was going to get a new lease on life, sad little emoticons got smiley again.
- The 100,000-plus current users saw red when they heard Eudora e-mail might die of neglect. They wanted it revived, with better documentation, customer support and new features. (100,000 people usually get what they want.)
	- \$65 now could save you thousands later. By using TCP/IP protocols, Eudora by QUALCOMM e-mail plugs right into the Internet. Which is to say, right into the world.
		- You can use it to tell Hillary just what you think about healthcare in America. Try president@whitehouse.gov.
			- Incredibly, some LAN administrators just didn't care if Eudora died. One can only wonder where their heads were when the world turned to open systems.
				- If you want truly robust software, you've got to feed it and pump it up with new features. That takes money.
					- Eudora by QUALCOMM. Or should we say Eudora (saved) by QUALCOMM? Anyway, it's the best-connected e-mail in the world.

**Call us at 1-800-2-Eudora; fax: 619-587-8276; e-mail: eudora-sales@qualcomm.com; and we'll send you the complete scoop.**

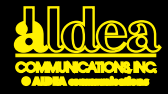

### <span id="page-48-0"></span>**Easy-to-Use Internet For Windows**

#### **Award Winning Software for**

32bit, IBM-Compatible 386 PCs Full Windows functionality

#### **SuperTCP/NFS™**

• 32bit VxD Technology • Windows Sockets-compliant

• C++ libraries for user-defined Windows Sockets applications

#### **SuperHighway Access™**

- 
- 
- 
- 
- MIME-compliant email NNTP USENET Newsreader
- Graphical File Transfer (FTP) utility SuperTapestry utility package for simple use of the • PPP/SLIP/C-SLIP support network navigation tools Archie, Gopher, WAIS, WWW
- Modem Control for simple installation Email Protocols: SMTP, POP2 and POP3
	- Windows Sockets-compliant

Call today to find out how far ahead we really are.

Tel 414-241-4555 Fax 414-241-7084 BBS 414-241-7083 **Frontier Technologies Corporation E-mail info@frontiertech.com**

Frontier Technologies Corporation, 10201 N Port Washington, Mequon WI 53092

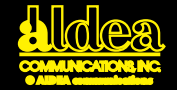

### <span id="page-49-0"></span>**ZD EXPOS IS PROUD TO BRING YOU THESE EVENTS IN 1994**

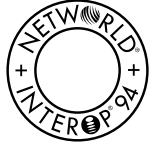

**July 25-29, Tokyo, Japan September 12-16, Atlanta, Georgia October 24-28, Paris, France**

**June 8-10, Paris, France** NetWorld+Interop is the networking summit, addressing the entire scope of network computing in a single event. It is the only international forum that accurately mirrors the convergence of LAN, WAN and telecommunications markets.

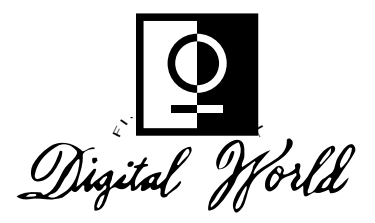

From content to services to products, Digital World is where change happens and new markets emerge—like the Interactive Media Festival and Gallery where your idea of an audience will be forever transformed.

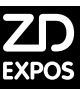

**For Details Call: 1-800-488-2883 or Fax to 1-415-525-0199 Outside of California Call 1-415-578-6900**

Ziff-Davis Exposition and Conference Company • 303 Vintage Park Drive • Foster City, CA 94404 • 415.578.6900 • Fax 415.525.0194

© 1994 ZIFF-DAVIS EXPOSITION AND CONFERENCE COMPANY, L.L.C. (ZD EXPOS) Interop is a registered trademark and Digital World is a trademark of ZD Expos. Networld is a trademark of Novell, Inc.

#### **info@zdexpos.com**

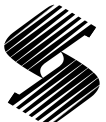

#### **Seybold Seminars**

**September 13-16, San Francisco, California**

Seybold Seminars presents the Seybold Conference and Exposition, the premier event focusing on computer publishing, design tools, workflow, mutimedia, and electronic distribution.

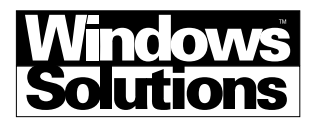

**September 7-9, San Francisco, California November 28-Dec. 2, Frankfurt, Germany**

**Call for more information on Tokyo in December**

Windows Solutions is the only multi-vendor show focused on how to turn tools and productivity applications into customized client-server solutions on the Windows desktop.

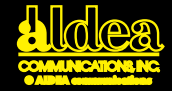

### <span id="page-50-0"></span> $$10$  VALUE FALL INTERNET WORLD'94

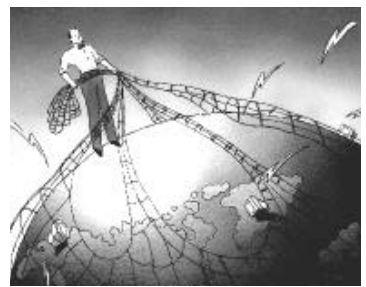

**Conference & Expo Dec 6-9, 1994** Washington, DC Washington Hilton & Towers

Experience first-hand how the Internet can work for you and your business. Fall Internet World '94 will offer a wealth of information about access requirements & strategies, business applications & opportunities, critical security issues, and much more!

**Call 1-800-MECKLER (632-5537) Clip this ad for FREE ADMISSION**

A Mecklermedia Event

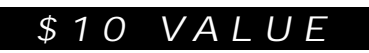

### Who uses the Internet?

- Individuals with home computers and modems
- **Small businesses with computer** and modems
- Large businesses with local area networks and personal computers
- Universities, Governments, Research Labs
- The Internet reaches more than 100 countries
- Every two minutes a new user joins the Internet
- New users are doubling annually
- By the year 2000, more than 75% of the world's workers will have access to a personal computer

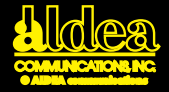

<span id="page-51-0"></span>**For excellence in internetwork consulting and software design** 

**info@lloyd.com info@lloyd.com** *Lloyd Lloyd*

*Internetworking Internetworking*

*Lloyd* **3032 Alhambra Drive, Suite 102**  *Lloyd Internetworking* **(916)676-1147**  Cameron Park, CA 95682<br>*(*916)676-1147 **fax 676-3442** 

**3032 Alhambra Drive, Suite 102 3032 Alhambra Drive, Suite 102 Communications • Network Computing Strategic Consulting • Data**

**Real-world perspective• Networked test lab (916)676-1147 gaming • End-user focus groups • Free-Lance fax 676-3442 fax 676-3442 writing for end-user computing trade magazine Hands-on expertise • Beta testing • Press review**<br> **Continue Final vear factor moving + Free Lange** 

DAVID STROM, INC.

#### **david@strom.com**

**938 Port Washington Blvd. Port Washington, NY 11050 USA (Eastern time) 1-516-944-3407**

#### **Consulting, Research & Education**

Fast Packet Technology Internetworking Net Management

### dave@corecom.com

1.215.830.0692

#### **Core Competence, Inc.**

David M. Piscitello

1620 Tuckerstown Road Dresher, PA 19025 USA

### **GENESIS**

Information Services "Mining the Internet for Business Information"

- Tailored training and seminars • Data or statistics
- Bibliographies on the Internet
- Project research or consulting

**E-mail: mcculley@netcom.com or 72066,3360 (CIS)**

619-587-8911 6866 Weller Street / San Diego, CA 92122 FAX: 619-546-3919 Member Association of Independent Information Professionals (AIIP)

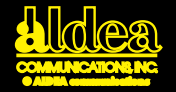

### <span id="page-52-0"></span>**Yellow NetPages–the Internet Classifieds**

#### **Why you should have a Yellow NetPages listing?** Everyone is familiar with the phone book yellow pages People who consult the phone book yellow pages contact an organization they look up nearly 83% of the time Yellow NetPages is a transferrable concept Yellow NetPages is an easy-to-use, one-stop guide to the business resources available on the Internet. **What your Yellow NetPages listing can do for your business?** Yellow NetPages opens vast new markets to your business Yellow NetPages expands your business into the global marketplace Yellow NetPages is a reasonably priced way to advertise Yellow NetPages advertisements can reach millions via hardcopy and electronic versions. **How do I list my resource or business in the Yellow NetPages? FAQ** Yellow page advertisements come in several sizes and price ranges–from single-line listings to full-page advertisements with line art The deadline for the October 1994 NetPages is September 15, 1994 For Yellow NetPages pricing send e-mail to: **Info@aldea.com or call 1-800-TO-ALDEA or 619-943-0101 FAQ FAQ**

### **FAX: 619-943-0310**

**Aldea Communications, Inc. 7720 B El Camino Real, Box 117 Carlsbad, CA 92009**

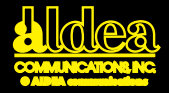

#### <span id="page-53-0"></span>**White NetPages**

A directory of email addresses for individuals and businesses on the Internet or which can be reached through an Internet gateway.

■ All listings are voluntary—the listee is in control.

■ All listings are verified for accuracy before publication.

■ Your name will not be included without your permission.

■ For a free listing, send your information to

#### **Send to np-add@aldea.com**

Last name First name & initial email address Company name Job title **City State Country** Business listing Personal listing Both

### COUNTERPOINT **PUBLISHING**

- ❑ The daily Federal Register via the Internet
- ❑ The Code of Federal Regulations via the Internet
- ❑ The Commerce Business Daily via the Internet and other regulatory databases

For information, e-mail **info@counterpoint.com** ––––––––– or call **800-998-4515.** –––––––––

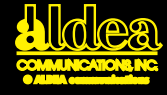

**When your business depends on the Internet,**

<span id="page-54-0"></span>**connect to the Internet service provider with the most experience in the business.**

#### **A Full Spectrum of Services:**

- Complete range of dedicated connections––no usage charge––unlimited e-mail, news, ftp, telnet, gopher, WWW
- Low priced dial-up services with full IP access
- Nation-wide points-ofpresence
- Equipment configuration, domain name and IP address registration at no additional charge
- Free access to UUNET's software archives
- On-site consulting services

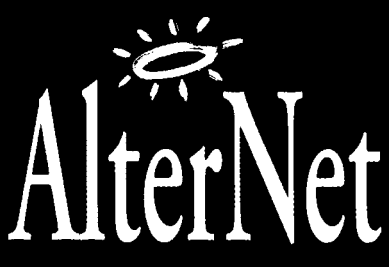

A service of UUNET® Technologies, Inc.

#### **Technical Excellence:**

- Technical assistance from the Internet's top engineers
- Fully-staffed Network Operations Center

#### **External Connectivity:**

- Connections to more Internet networks worldwide than any other service
- Founding member of the CIX and MAE-East

#### **Network Superiority:**

- The Internet's first 45 Mbps ATM backbone
- Customer access up to 10 Mbps
- Extensive redundant network links to ensure reliable performance

For more information, contact an AlterNet representative. Voice: +1 800 258 4035, E-maill: alternet-info@alter.net Serving your Internet needs since 1987

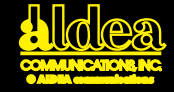

#### <span id="page-55-0"></span>**Internet Chameleon ™T C P/ I P FOR WINDOWS** Office Home Remote

#### New Version

100 % DLL Winsock stack Installs in 5 minutes Native Windows installation and ease of use

**Internet Connectivity Software: Dial-Up, SLIP and PPP, Pre-Configured for Popular Internet Providers info@netmanage.com**

#### **Applications:**

- **Electronic Mail**
- **File Transfer**
- **Terminal Emulation**
- **Network Utilities**
- **Slip & PPP Dial-Up Connections**

**For overnight delivery call:**

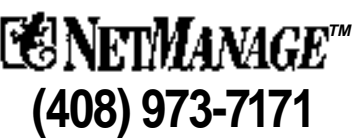

10725 North De Anza Blvd., Cupertino, CA 95014 USA Fax (408) 257-6405

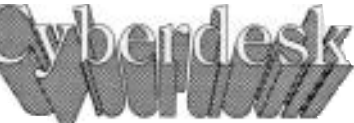

**the Internet to Everyone Brings**

**Now you can reach your favorite Internet services using Windows. All you need is Cyberdesk and your dialup UNIX shell account. Cyberdesk eliminates the need for you to learn the complexities of UNIX to access and manage the Internet.**

**Cyberdesk also handles your accounts on Compuserve, MCI Mail, cc:Mail, and MHS. All your messages appear in one inbox. Cyberdesk includes a spelling checker, and much more.**

**You can reach CyberCorp at cyber@netcom.com, or 404-424-6240.**

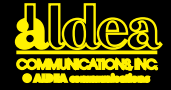

### <span id="page-56-0"></span>**AfriQ\*Access, Inc**.

Digital Communications & Information

Introduces **Becausescoopera** 

### **AfriQnet**

- An open protocol network environment
- Your one stop shop and Internet gateway to and from Africa

### **AfriQnet means**

- Reliable and affordable connectivity
- Standard Internet services: e-mail, FTP, database access, news plus Africa oriented distributed information resources
- Common workplace for users in government, industry, education, research, and grassroots communities worldwide
- Training, consulting, network management
- Interconnecting Africa and the Diaspora Send inquiries, requests to:

### **info@afriq.net**

#### **What Doing Business on the Internet Can Do for You**

- Get business information out quickly
- Minimize the time between sending and receiving information
- Make your information dynamic
- Address the needs of customers using the Net
- Save time and money!

### **CCnet**

#### **Contra Costa's Connection to the Internet**

Unlimited access to the Internet • No Usage charge High Speed Link • Fast Sun host Local call to cities around Walnut Creek flat fee of \$18 a month with auto credit card billing.

#### **510-988-0680(Voice) 510-988-7140 (Modem)Login as guest**

info@ccnet.com

**CCnet Communications** 190 N. Wiget Ln., Ste 291 Walnut Creek, CA 94598

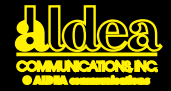

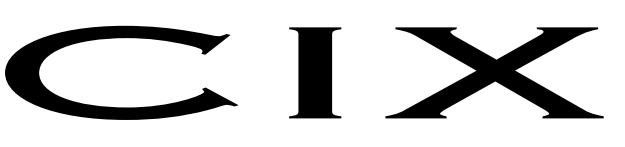

### <span id="page-57-0"></span>COMMERCIAL INTERNET EXCHANGE

- 
- o AlphaNet U.S.
- o AlterNet U.S.
- ANS CO+RE U.S.
- o Apex Global Info Sys U.S.
- o Ashton Communications Mexico
- o Aurora.Net Canada
- o a2i Communications U.S.
- o BARRNet U.S.
- o Berbee Information Net U.S.
- o CentNet U.S.
- o CERFnet U.S.
- o Commonwealth Telephone U.S.
- o ConnectedNet U.S.
- o CyberStore Systems Canada
- o DataBank U.S.
- o DCI Taiwan
- o Demon INTERnet United Kingdom
- o ElectriCiti, Inc U.S.
- **EMI Communications U.S.**
- o EUnet Europe

Ph 703-8-CIX-CIX helpdesk@cix.org info@cix.org Fax 303-482-2884

#### o Able Tech U.S. International Trade Association of Network Service Providers

- o Fujitsu Japan
- o HoloNet U.S.
- o Hong Kong Supernet Hong Kong
- o HookupNet Canada
- o IIJ Japan
- o InfoRISC Costa Rica
- o InfoTek South Africa
- o INS.infonet U.S.
- o INTERCON U.S.
- o Internetworks U.S.
- o JvNCNet (GES) U.S.
- o Korea Telecom Korea
- o Lynx Bermuda
- o MCSnet U.S.
- o MV Communications U.S.
- o NEARnet U.S.
- o NETCOM U.S.
- o netMAINE U.S.
- o Nordic Carriers Scandanavia

o NorthWestNet U.S.

- o Pilot Net Services U.S.
- o PIPEX United Kingdom
- o Portal Communications U.S.
- o PSINet U.S.
- o Singapore Telecom Singapore
- o SouthCoastComputing U.S.
- o Sovam Teleport Russia
- o SpinNet (AT&T Jens) Japan
- o Sprintlink U.S.
- o SURAnet U.S.
- o Synergy Communications U.S.
- o THEnetU.S.
- o TICSA South Africa
- o USIT U.S.
- o WestNet U.S.
- o Wis.Com U.S.
- o Wyoming.com U.S.

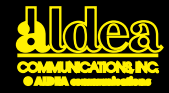

#### <span id="page-58-0"></span>**Internet Access**

- Dedicated access at 56Kb/s and T-I speeds
- Local and 800 dial-access at speeds up to 14.4 (faster with compression)
- infoserv-Illinois-an online information server
- Seminars and consulting

info@illinois.net

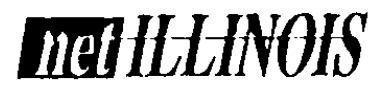

1840 Oak Avenue Evanston, Il 60201 **708-866-1825 708-866-1857**

Connecting Illinois...  $\Box$  to the world

**Your Link to the** 

services

**Global Neighborhood** Global email

> Archival storage BBS relay (UUCP) Domain registration One user or many

USENET newsfeeds Hypertext layout

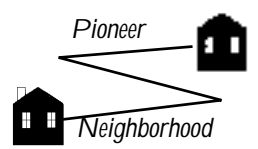

1770 Mass. Ave. #273 Cambridge, MA 02140

**Internet Gateway Services for Home and Office**

from \$20 per year

#### **617-375-0200 info@pn.com**

For current information, consult URL http:/www.pn.com/

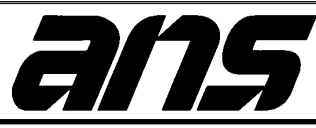

#### **INTERNET SOLUTIONS...**

- ANSnet is the **only** nationwide TCP/IP 45Mbps public data network
- Support all IP applications and newsfeeds
- Multi-protocol capabilities

#### **... TO FIT YOUR NEEDS**

- LAN-Internet intergration
- WAN Design & analysis
- Network engineering services
- Network operations outsourcing
- Network security solutions
- Dedicated line services from 56K to T3
- 1-800 Dial-up access service

ANS has managed the NSFNET Backbone Service since 1990 making it a pioneer in the internetworking industry. Committed to maximizing the scope, capabilities and ease of use of the Internet, ANS offers customers one of the strongest pools of talented and experienced people providing networking solutions today.

> **For more information send e-mail to info@ans.net Call: 1-800-456-8267 Fax: (703) 758-7717**

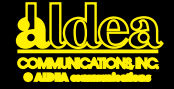

<span id="page-59-0"></span>**Everybody's talking about the Information Highway, but is it going** your **way?**

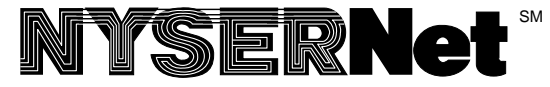

Networking NY State since 1986

- Connecting New York State to the Internet, via leased line and dialup SLIP and PPP
- Internet TRANSIT low-cost dialup service<br>• Momborship discounts for not for profits
- $\bullet$  Membership discounts for not-for-profits **internet.com). For access information,**

**Providing Global Resources for New York State now, via the Internet**

- User training, workshops, annual conference
- **PPP** HelpDesk for phone and email support
- **Proce 1998** Gopher, Web Server, Listserv and FTP services

™Mcmbersmp discounts for not for proms<br>™YSERNet, Inc. • 200 Elwood Davis Rd. • Liverpool, NY 13088-6147 • 315/453-2912 info@nysernet.org NEWSTAND, NO. 200 EMODE 2

### THE ELECTRONIC NEWSSTAND<sup>™</sup>

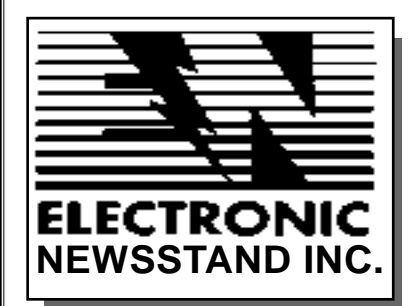

- **business needs. • Providing customized solutions to meet your Internet**
- **• Building interactive platforms for publishers and corporations. Building interactive platforms for publishers and corporations.**
- **• Offering retrieval services, document Offering retrieval services, document delivery, delivery, and mail list services. and mail list service. • Combinded** marketing and the contract of the contract of the contract of the contract of the contract of the contract of the contract of the contract of the contract of the contract of the contract of the contract of
- **Combining marketing and technical expertise For information information, examplish your objectives.**

### email info@enews.com • or call 1-800-40ENEWS

<span id="page-60-0"></span>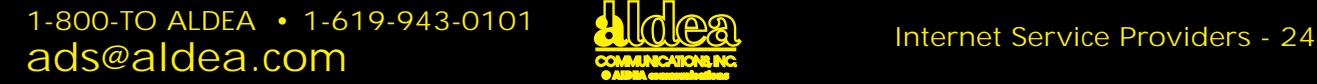

BBN TECHNOLOGY SERVICES INC.

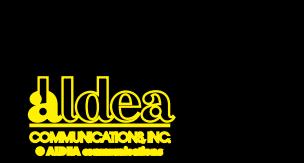

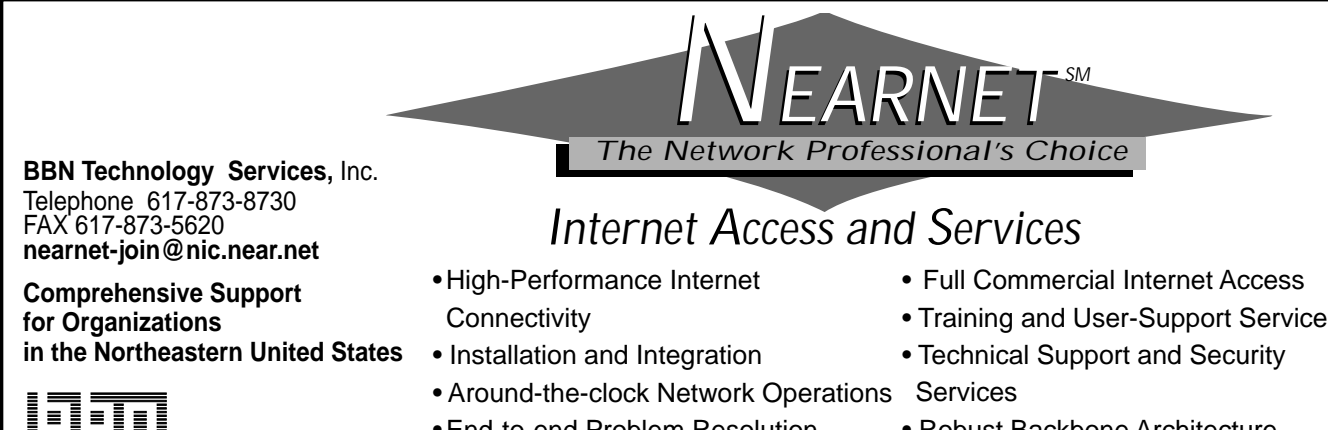

• End-to-end Problem Resolution

• Robust Backbone Architecture

### Count On A Friend. Count On AMIGOS.

Automation Services • Retrospective Conversion • Internet Access • Customized Database Preparation • Document Delivery Collection Analysis • Authority Control • Preservation • Barcoding OCLC Access for the Southwest • Cataloging & Processing • Union Listing • Tape Storage • LCSH Tapes • Continuing Education Services • Reference & Full-text Database Discounts CD-ROM and Online Databases• Consulting • Workshops • Conferences • Micro Hardware • Temporary Staffing Library Supplies Discounts • Toll-free Technical Support

- **For Reliable Service.**
- ♦ For Quality Products.
- ♦ For Countless Options.

Library Automation Specialists Since 1974 **800-843-8482** amigos@amigos.org

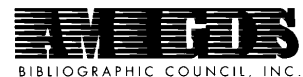

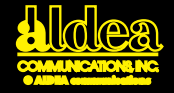

### <span id="page-61-0"></span>**"Helping Businesses Do Business on the Internet''sM**

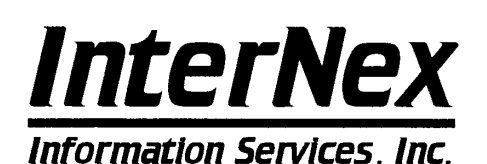

#### **ISDN Connectivity Services**

- LAN and Individual Plans
- One-Stop-Shopping for all hardware, software & connectivity
- True 56K to 128Kbps bandwidth
- UNIX, Mac & PC support
- Direct IP, DNS, News, Email
- Discounts for 1 and 2 year commitments
- For as little as \$150/month

#### **Matrix Marketplace**<sub>SM</sub>

- Online WWW brochures & catalogs
- Existing catalog conversion
- Graphic design for custom presentations
- Gopher, WAIS, FTP, & mailing lists
- Visit the Matrix Marketplace and see for yourself

URL **http://www.internex.net**

email to: info@internex.net, ftp or gopher to: ftp.internex.net:/pub/internex or give us a call. 1050 Chestnut Street Suite 202, Menlo Park, CA 94025 • Fax:(415) 473-3062 • Voice: (415) 473-3060 **E-mail: internex@internex.net**

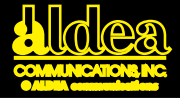

<span id="page-62-0"></span>The timely delivery of information is one of the new competitive measures for business ABOUT THE ELECTRONIC NEWSPAPER

#### **Accurate, reliable news that's affordable, too.**

Global and U.S. News • Business News • TechWire Newsbytes • Syndicated Features • Matrix News • Bay City News

Distributed via the Internet Site Licenses are available for universities, companies, and other organizations. For more information, to ask for a price quote for your organization, or to ask for a two-week free trial, **email info@clarinet.com,** or phone 800-USE-NETS (800-873-6387)

Now you and your organization can dial in to the world of Now you and your organization can dial in to the world of resources on the Internet, easily and affordably. resources on the Internet, easily and affordably.

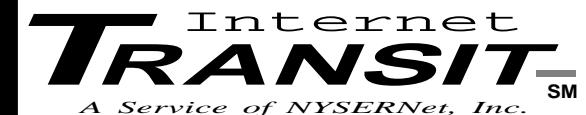

**For information about Internet Transit, or a wide range** of other NYSERNet connectivity options and member **benefits, write or call:**<br> **TRANSITY** or call:

NYSERNet, Inc. 200 Elwood Davis RD. NYSERNet, Inc. 200 Elwood Davis Rd. Liverpool, NY 13088-6147 Liverpool, NY 13088-6147 315/453-2912 315/453-2912 **and member benefits, write or call:**

Archie **info@nysernet.org**

**Internet TRANSIT is available in localities across available in localities across**  available in localities across<br>New York State, and in **major cities nationally New York State, and in major cities nationally**

- User-Friendly, Menued Interface
- Internet Electronic Mail
- Internet Electronic Mail<br>• Telnet to Internet OPACS & Databases
- **•** Internet Tools such as Gopher, WAIS, FTP<br>• User Helpdeck Phone and Email Support
- User Helpdesk Phone and Email Supp[ort](#page-31-0) User Helpdesk Phone and Email Support

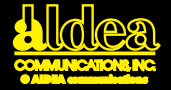

#### <span id="page-63-0"></span>**Sales, marketing, public relations, customer service, EDI, research and development ...**

#### **The Internet is a vehicle for it all!**

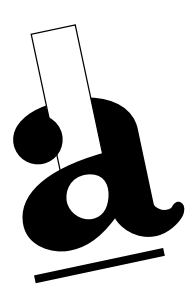

#### **—Netpages the first place**

**to find and to advertise electronic business contact information!**

#### **The Internet...a phone call away**

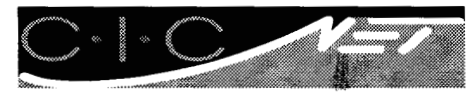

- Local and 800-dial Internet access
- Dedicated 56Kbs and T-1 access  $\circ$
- Information services
- $\circ$  Training and consulting services

The world is yours with today's **Internet**

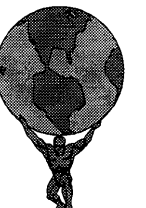

**CICNet** will connect you to it

CICNet, Inc. 2901 Hubbard Drive, Ann Arbor, MI 48105 313-998-6103 or 800-947-4754

### info@cic.net

At CICNet... Connectivity is more than a Connection  $_{\text{sm}}$ 

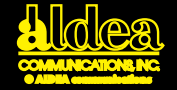

#### <span id="page-64-0"></span>**Go here to find networking books and computer books:**

### **info @ clbooks.com®**

#### Experienced technical people will answer your email, drawing on the world's largest selection of networking books and computer books: Computer Literacy Bookshops.

And you can use email to order books— ask how! We also provide online publications about technical books from Computer Literacy Bookshops.

#### **(humans answer)**

**For questions or assistance Email to net\_help@clbooks.com or call (408)435-5015 ext. 127. Books shipped worldwide**

- Unmatched selection: 16,200+titles from 1,179 publishers • Technically knowledgeable staff
- Corporate, institutional, government purchase orders
- Free book locator service

#### **Phone Orders**

Eastern U.S./Eastern Canada: **(703) 734-7771** Western U.S./Western Canada and other countries: **(408)435-0744 Fax Orders** Eastern U.S./Eastern Canada: **(703) 734-7773** Western U.S./Western Canada and other countries: **(408)435-1823**

#### Computer Literacy **Bookshops Inc.®**

**For information on how to order books by e-mail: info@clbooks.com**

Or visit one of our retail stores, open 7 days: Mon – Fri 9 to 9; Sat & Sun 10 to 6

Vienna, Virginia (703) 734-7771

San Jose, CA (408) 435-1118

Sunnyvale, CA (408)730-9955

Cupertino, CA (408)973-9955

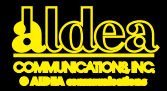

# <span id="page-65-0"></span>Get Connected. Internet Handbooks from O'Reilly & Associates

The Internet is more than just one network; it's a network that's made up of virtually every computer network in the world.

Whether you're a researcher, a student, or just someone who likes to send electronic mail to friends, the Internet is a resource of almost unimaginable wealth.

For the fastest way to learn how to get started, pick up

**Connecting to the Internet: An 0'Reilly Buyer's Guide,**  by Susan Estrada (188 pages, \$15.95).

Once you're connected, reach for the second edition of **The Whole Internet User's Guide & Catalog** by Ed Krol (2nd Edition April, 1994, 450 pages, est., \$24.95, est.)

If you want an up-to-date directory of the networks that make up the Internet, get a hold of !**%@:: A Directory of Electronic Mail Addressing & Networks,**  by Donnalyn Frey & Rick Adams (458 pages, \$24.95).

If you want to discover the technical side of the internet, thumb through the O'reilly network administration books, such as **DNS and Bind**, by Cricket Liu & Paul Albitz (418 pages, \$29.95).

Interested in a general-interest Internet information center? **The Global Network Navigator™** includes a news service, online magazines, interactive catalog of Net resources, and in-depth information on products and services. **For a free introductory subscription,send email to info@gnn.com**

> *O'Reilly & Associates, Inc.* 103A Morris Street, Sebatopol, California 95472 • 707/829-0515 • FAX 707/829-0104 • 800/889-8969 (US/CANADA CREDIT CARD ORDERS ONLY) • 800/998-9938 (INQUIRES)

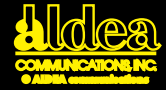

#### <span id="page-66-0"></span>For a clear view on Congress and national affairs **CONGRESSIONAL QUARTERLY, INC.**

- **Publications**
- Books
- **Databases**
- **Seminars**

For more information

#### **jsteiger@cqalert.com**

1414 22nd Street NW - Washington, DC 20037 800-432-2250 - 202-887-8500

A listing in NetPages tells people all your electronic contacts

**NetPages helps you get into "electronic" touch at any time or place with customers the world over!**

### **Seize the opportunity**

#### **to build your business in the new interactive electronic marketplace**

Thompson Publishing Group's unique information services are the powerful tools you need to uncover opportunites and to keep up-to-date on:

**Newsletters** and manuals updated monthly or bi-weekly

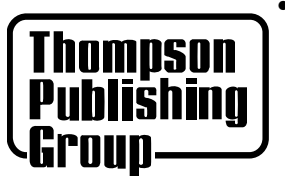

- marketing goods and services on the Internet
	- new ways to get competitor and customer information
		- protecting intellectual property and privacy
			- and much more

**Contact us at:** Internet tpg4thompson@delphi.com or 1-800-444-8741 ext. 324

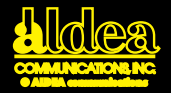

#### **Who uses the Internet?**

<span id="page-67-0"></span>Individuals with home computers and modems Small businesses with computer and modems Large businesses with local area networks and personal computers Universities, Governments, Research Labs The Internet reaches more than 100 countries Every two minutes a new user joins the Internet New users are doubling annually

By the year 2000, more than 75% of thw world's workers will have access to a personal computer

#### Get A Grip on the Net News, Information, and How-to THE INTERNET LETTER

A newsletter for and about business use of the Internet. Alerts you to new services... Puts you on equal "Internet Footing" with the corporate giants using the Net... Expands your market shares... uncover market niches... Improve customer and vendor communications.

**For a free sample issue & subscription information, send your name and address to:**

#### netweek@access.digex.net

**NetWeek Inc. 220 National Press Building Washington DC 20045 1-800-NETWEEK (638-9335) 1-202-638-6020 • fax 1-202-638-6019**

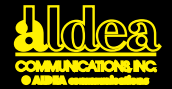

### <span id="page-68-0"></span>MAGAZINE **MUSIC** ART **CYBERCULTURE**

Advertising America encodered. Editorial ¥ editor@axcess.com ¥ 1 619 270 2054 Editorial • editor@axcess.com Subscriptions • subscribe@axcess.com **1 1 1 1 800 1 1 800 4 1 800 4**<br>1 Editorial Kliff Note Submission • Kliff@axcess.com Subscription 1 80 Advertising • kristine@axcess.com

Advertising 1 800 429 2377 Editorial 1 619 270 2054 Subscription 1 800 4AXCESS

STYLE

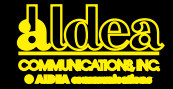

<span id="page-69-0"></span>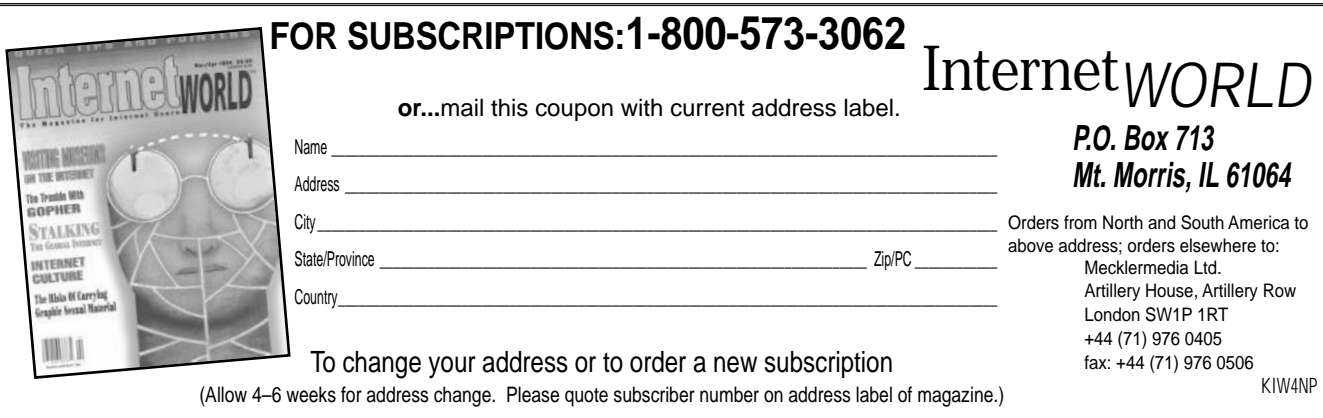

**1 Year (10 issues)** ❏ **\$29.00 Basic U.S. Rate. • Rate in the Americas (other than the U.S.):\$47.00. • Elsewhere: £29.00.** NEWSSTAND

### **THE ELECTRONIC NEWSSTAND™**

**Read and subscribe to more than 100 of the world's leading magazines and newsletters. Free access to all Internet users via gopher or telnet. (gopher to internet.com)**

**For access information,**

## email info@enews.com **or call 1-800-40ENEWS**

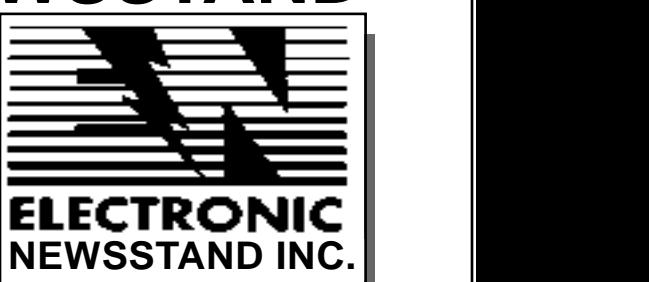

**• Providing customized solutions to meet your Internet business needs. • Building interactive platforms for publishers and corporations. • Offering retrieval services, document delivery, and mail list services. • Combining marketing and technical expertise to accomplish your objectives.** *For information, e-mail info@enews.com* 

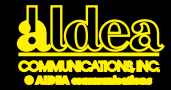

# <span id="page-70-0"></span>**Global Network Navigator**

**Charting the Internet, the Ultimate Online Service**

**The Global Network Navigator™** (GNN) is a unique kind of information service that makes the Internet easy and enjoyable to use. We organize access to the vast information resources of the Internet so that you can find what you want. We also help you understand the Internet and the many ways you can explore it. GNN features:

- **The Online Whole Internet Catalog**, an interactive card catalog for Internet resources that expands on the catalog in Ed Krol's bestselling book, *The Whole Internet User's Guide and Catalog*
- **Newsnet**, a news service that keeps you up to date on what's happening on the Net
- **The Netheads department**, which features profiles of interesting people on the Internet and

commentary by Internet commentary by Internet comments,

special-interest online magazines aimed at serving the needs of particular audiences. GNN Metacenters not only gather the best Internet resources together in one convenient place, they also introduce new material from a variety of sources. Each Metacenter contains new feature articles as well as columns, subject-oriented reference guides for using the Internet, and topicoriented discussion groups. Travel, music, education, and computers are some of the areas that we cover

All in all, GNN helps you get more value for the time you spend on the Internet.

#### **Subscribe Today**

GNN is available over the Internet as a subscription service. To get complete information about subscribing to GNN, send email to info@gnn.com. If you have access to a World Wide Web browser such as Mosaic or Lynx, you can use the following URL to register online:

#### **http://gnn.com/**

If you use a browser that does not support online forms, you can retrieve an email version of the registration form automatically by sending email to form@gnn.com. Fill this form out and send it back to us by email and we will confirm your registration.

#### **ads@aldea.com © ALDEA communications**

<span id="page-71-0"></span>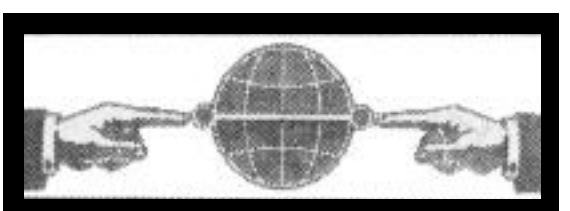

#### THE INTERNET COMPANY

96 Sherman Street Cambridge MA 02140-3233 (617) 547-4731 (617) 547-9064 Fax *info@internet.com*

#### **INTERNET**

The Internet Company is the premier provider of information publishing services via the global Internet. Your publication, images or advertising can be accessed by an audience of more than 25 million.

#### **PUBLISHING**

We support the Internet's most exciting projects including The Electronic Newsstand and Showroom, Delphi Internet Services, Counterpoint Publishing's Daily Federal Register, The Commercial Internet Exchange and groundbreaking consumer advertising for Lincoln-Mercury and Lufthansa.

#### **SOLUTIONS**

Find out what we can do for you. Contact us today. We'd love an opportunity to bring your data to the global Internet and help bring your product into the leading edge of online distribution.

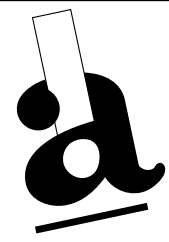

## **Aldea**

# **Communications, Inc.**

- An Internet information company
- Providing Internet services to the national network community
- Developing ways to effectively use the Net to market and sell products and services
- Helping businesses do business on the Net!
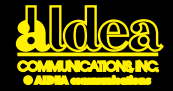

#### 3 months or more of saving per year

Business-to-business discounting of long-distance telephone service

featuring AT&T and Sprint

Authorized GE Exchange Master Agent

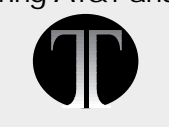

619-481-2228 fax 619-481-2190

### TIMES TECHNOLOGY timestech@electriciti.com

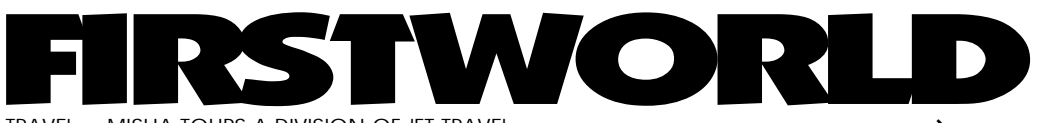

TRAVEL • MISHA TOURS A DIVISION OF JFT TRAVEL

ALL INTERNATIONAL & DOMESTIC AIRLINES AMTRAK CORPORATE TRAVEL • CRUISES, TOURS, CARS, HOTELS LOWEST FARE SEARCH • SPECIALIZING IN EASTERN EUROPE **Se Habla Español • On Parle Français** NO SERVICE CHARGE 1.619.588.5811 EL CAJON, CALIFORNIA, USA misha@electriciti.com **Travel** 

# <span id="page-73-0"></span>**Business Owners:**

Every 2 minutes a new user joins the Internet Shouldn"t you be telling about your online resources?

The October edition of the Yellow NetPages™ is one of the best ways to reach your audience. Tell them all of the electronic ways to reach you—email to Gopher to WWW.

#### **You firm is easy to find in the NetPages classified yellow section.**

**Reach the 20 million Internet users with your NetPages ad.**

**Availability • Visibility • Results**

**ads@aldea.com**

**voice: 1-800-To\_aldea or +1-619-943-0101 fax: +1-619-943-0310**

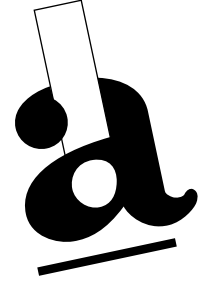

# NetPages™

A product of Aldea Communications, Inc.

- •Your first reference guide to the Internet
- •Find business and personal email addresses
- •Goods and services over the Net
- •Find what you're looking for on the Internet.
- •Each listing is within your electronic reach
- •Quick and easy

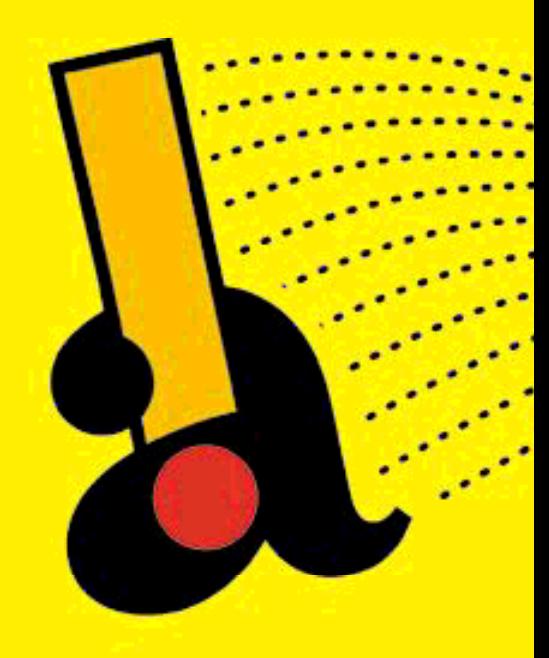

The solution to finding people and companies on the Internet